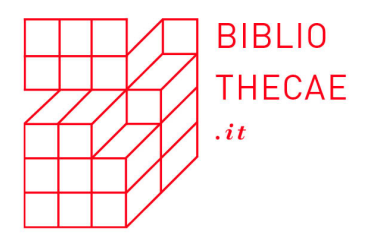

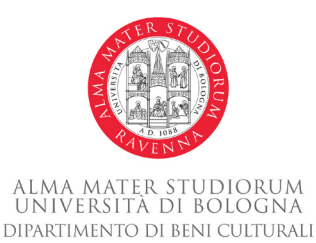

# **Giovanni Aprea\***

*Uno sguardo sugli strumenti digitali applicati agli archivi: il caso dei software di descrizione archivistica*

1. *Il cammino storico dei SDA*

Nel corso degli ultimi decenni la panoramica dei percorsi<br>digitali applicati agli archivi si è notevolmente sviluppata ed<br>amplificata grazie all'uso di complesse tecnologie software.<br>Queste ultima agree a lare valta fortem digitali applicati agli archivi si è notevolmente sviluppata ed amplificata grazie all'uso di complesse tecnologie software. Queste ultime sono a loro volta fortemente influenzate da un forte percorso maturato negli anni Novanta che va dalla diffusione degli standard archivistici internazionali, i quali segnarono un primo importante passo verso l'applicazione del criterio di uniformità delle descrizioni all'interno di un settore caratterizzato da contesti nazionali e diverse tradizioni archivistiche, fino ad arrivare all'adozione da parte della comunità italiana di sistemi informativi archivistici.

L'ultima consultazione dei siti risale al 19/05/2018.

<sup>\*</sup> Un sentito ringraziamento va ai numerosi esperti archivisti, bibliotecari, utenti e programmatori delle case software che durante questi anni di ricerca hanno gentilmente concesso le loro osservazioni per poter delineare analiticamente questo fenomeno; particolarmente ci terrei a ringraziare Federico Valacchi e Annantonia Martorano per i pareri altamente archivistici e Cecilia Poggetti per avermi introdotto all'interno di questa affascinante realtà.

Una delle principali voci della cultura software ed esponente di punta della *Software Studies Initiative*, Lev Manovich, ha analizzato come l'andamento delle classiche attività della nostra vita quotidiana siano ormai condizionate dall'utilizzo di software:

Software runs the warehouses and production line of Amazon, Gap, Dell, and numerous other companies allowing them to assemble and dispatch material objects around the world, almost in no time, Software allows shops and supermarket to automatically restock their shelves, as well as automatically determine which items should go on sale, for how much, and when and where store. Software, of course, is what organizes the Internet, routing email messages, delivering Web pages from a server, switching network traffic, assigning IP addresses, and rendering Web pages in a browser.2

Questa diffusa tendenza ha coinvolto naturalmente anche il contesto dei beni culturali ed ha conosciuto, sia da parte delle istituzioni che di associazioni pubbliche/private, professionisti ed utenti, momenti di studio e di dibattito su quali fossero le migliori *policies* gestionali per un corretto uso cosciente di questi applicativi e quali fossero le problematiche che si riscontrano.

Inizialmente, come molti sapranno, ciò che è risultato ostico e problematico alla maggior parte degli archivisti, è stato indubbiamente il passaggio da una mentalità di tipo analogica ad una realtà digitale in costante evoluzione*.* 3 Pertanto, si trattava di governare una rivoluzione digitale che determinava e determina tuttora una trasformazione delle classiche attività archivistiche riguardanti il lavoro e le attività che sottendono alla gestione, descrizione, accesso ed alla conservazione permanente. Particolarmente in chiave descrittiva, si trattava di determinare la compatibilità fra i classici strumenti di

<sup>2</sup> Manovich 2013, p. 8-9.

<sup>3</sup> A tal proposito sembrano indicative le affermazioni di Roberto Grassi: *«*Si ricorderà che tra i colleghi, ai tempi di quei primi fervori tecnologici, si misuravano due diverse convinzioni: l'una affermava che l'utilizzo dell'informatica dovesse avvenire a posteriori del processo di ordinamento e inventariazione, cioè del lavoro propriamente archivistico, e l'altra invece sosteneva l'opportunità di utilizzare la tecnologia in itinere. In noi prevalse questo secondo convincimento», Grassi 2003, p. 65.

ricerca ed i tradizionali mezzi di corredo, nati e sviluppati all'interno di un contesto analogico, in quell'universo digitale che presentava complesse architetture che, seppur si muovevano nel solco dell'eredità concettuale delle tradizioni passate, consideravano oltremodo lo sviluppo di proprie regole e linguaggi descrittivi standardizzati per la gestione documentaria.

In linea generale, escludendo talune eccezioni, si è constatato come in Italia gli archivisti abbiano subito questo processo piuttosto di averlo co-diretto o governato insieme ai professionisti dell'*Information Technology* (IT). In assenza di una adeguata formazione nell'applicazione dell'informatica agli archivi, gli istituti archivistici e culturali si sono ritrovati davanti ad un fatto compiuto, ovvero si stabilirono se le *best practices* di quei strumenti digitali, sviluppati e diffusi da team di esperti informatici ed archivisti, si adattassero a precise necessità e conformità sia archivistiche che gestionali. Per questo motivo, la nascita dei software di descrizione archivistica (SDA) avveniva secondo un modello che in una prima fase interessava le scelte di gruppi di lavoro delle case software che ne determinavano l'autorità, la validità e le potenzialità di riuscita.

Tracciando una breve cronistoria, possiamo stabilire che ai primordi dell'applicazione informatica agli archivi le banche dati costituirono enormi e potenziali serbatoi da dove poter attingere descrizioni archivistiche, codificate successivamente sotto forma di elenchi, guide o inventari. Tali risorse potevano interrogare sistemi di restituzione digitale ai fini di una esportazione su supporti analogici (es. cartaceo o CD-ROM) o semplicemente attraverso una consultazione sullo stesso supporto digitale. Dalla metà degli anni '80 in poi, l'argomento trovò un notevole interesse da parte della comunità archivistica ed una concretizzazione all'interno di numerosi progetti ambiziosi. Un primo impulso in questa direzione venne dato dal contesto bibliotecario che si rivelò sensibile alle evoluzioni in materia bibliografica. Inizialmente, le banche dati si limitavano «alla inventariazione di singole serie descritte talvolta assai analiticamente, ma in forme che spesso oscuravano il complessivo contesto documentario nel quale

erano inserite le serie»;4 di conseguenza molti studi di fattibilità si concentravano sulla trasferibilità o meno di esperienze insieme ai potenziali vantaggi. Tuttavia, l'interesse dell'archivista iniziò a spostarsi «dall'analisi identificativa e autenticativa del materiale agli aspetti informativi e contenutistici della documentazione, in funzione di una maggiore fruizione del materiale archivistico e dell'accesso alle fonti».<sup>5</sup>

Si trattava di un'era pioneristica dove l'assenza di regole condivise per le descrizioni archivistiche ponevano allo stesso tempo spinose problematiche e stimolanti sfide verso la progettazione di sistemi informativi in grado di strutturare informazioni non strutturate che fino ad allora potevano essere reperite solo grazie all'aiuto diretto degli archivisti presenti nelle sale studio. Su questa strada, al fine di progettare coerenti banche dati, bisognava discutere, insieme ad altre categorie professionali, sul ruolo dei linguaggi, se non condivisi quanto meno affini, rappresentati dagli indici, soggettari e vocabolari controllati. In fin dei conti, si rilevava questa come una lunga strada dispendiosa, spesso infruttuosa, sia a livello di costi che per tempi e risorse umane. Un caso in Italia, fu dato dalla sperimentazione di *case studies* o progetti pilota come la legge sui Giacimenti Culturali, meglio nota come legge De Michelis, la CD-ROM fornita da Archidata, che prevedeva lo sviluppo di esperienze di descrizione archivistica provenienti dai progetti della legge n.84/1990, nota come legge Facchiano, etc.

Già dagli inizi degli anni '70 si andò verso una distinzione tra sistemi di *reference data base* e sistemi di gestioni di base dati (DBMS). L'obiettivo era quello di superare le cosiddette metodologie note come *information retrieval* per arrivare all'elaborazione di strutture logiche e fisiche più complesse e flessibili. In questa evoluzione, i DBMS fornirono: possibilità molto più evolute nel campo di interrogazione; la possibilità di rendere accessibili grandi quantità di dati, una maggiore

<sup>4</sup> Vitali 2003, p. 7.

<sup>5</sup> Cerri 1992, p. 24.

flessibilità ed infine una riduzione notevole degli errori generati da un mancato aggiornamento o da una ripetizione di un dato. Il funzionamento di questo nuovo strumento, nato negli Usa e sviluppato dalla società IBM, lo illustrò a suo tempo Eugenio Lo Sardo quando sostenne che: «i dati, nei sistemi di gestione di basi di dati, vengono fisicamente memorizzati in diversi archivi; il ritrovamento di un dato, tale da fornire l'informazione coerente alla domanda posta, avviene pertanto attraverso una navigazione intelligente all'interno della base di dati».6 I limiti intrinseci alla natura dei primi sistemi di *information retrieval* (ridondanza di dati, mancanza di strutturazione logica e fisica dei dati, mancanza di aggiornamenti, ecc.) venivano superati dalla presenza di database che permettevano una strutturazione multilivello su un piano fisico, logico e di sottosistemi di utenti. Da questa ripartizione, si elencavano quattro fasi distintive:

- 1. Raccolta ed analisi dei requisiti;
- 2. Traduzione dei requisiti in una rappresentazione formale indipendente dall'ambiente tecnologico, ovvero schema concettuale;
- 3. Traduzione del sistema concettuale nelle strutture proprie del sistema di gestione di basi di dati scelto per la realizzazione;
- 4. Ottimizzazione delle rappresentazioni.7

Pertanto, sempre alla fine degli anni '70 ed inizio anni '80, si passò da un database navigazionale ad un database relazionale (DB2). I primi raccoglievano le informazioni e le memorizzavano in un unico record, mentre i secondi mettevano appunto in relazione i record fra loro attraverso una struttura tabellare che divide i settori delle diverse informazioni. Tale linguaggio si rivelò alla base dell'attuale linguaggio universalmente adoperato per i database, ovvero SQL-*Structured Query Language*. Anche le cifre confermarono il trend della crescita di tali strumenti in diversi settori della società americana (economici, scientifici, amministrativi, sanitari, ecc.): si passò da 51 basi di dati nel

<sup>6</sup> Lo Sardo 1986, p. 297.

<sup>7</sup> *Ivi*, p. 298.

1973 a 800 nel 1980, con un aumento dei 1096 % contro una crescita del 65% dei sistemi basati sull'*information retrieval.*<sup>8</sup> Tale sviluppo fu dovuto anche all'evoluzione hardware che consentì di diminuire gli iniziali e proibitivi costi di gestione.

Un caso interessante da citare come esempio di antesignano degli odierni software archivistici, fu CDS/ISIS, acronimo di *Computerised Documentation Service / Integrated Set of Information System*. Fin da subito esso divenne uno dei primi software database per sistemi di *Information Retrieval*, sviluppato e distribuito gratuitamente dall'UNESCO9 ed infine adottato all'interno del contesto dei beni culturali. La prima versione del software vide la luce nel 1985. In seguito, la sua evoluzione lo portò alla trasformazione in una famiglia di sistemi che nascevano e divenivano obsoleti allo stesso tempo. Inizialmente, tale applicativo si basava su tecnologia IBM poi vennero rese versioni per sistemi operativi come MS-DOS, UNIX, VAX, WINISS e Windows (1995) in grado di poter lavorare da un unico terminale grazie ad una connessione LAN con un sistema di rete basato su una *client-server*, mentre il linguaggio di programmazione passò dal Pascal al C++.

In Italia, CDS/ISIS fu distribuito dalla DBA (Associazione per la Documentazione le Biblioteche e gli Archivi),<sup>10</sup> dalla Regione Toscana, dalla Biblioteca di Documentazione Pedagogica e dalla Scuola Normale di Pisa. Si trattava di un progetto ambizioso che trovò molto entusiasmo fra archivisti e bibliotecari, in quanto esso tendeva alla creazione di banche dati per la gestione di risorse bibliografiche e descrizione archivistiche. In effetti, CDS/ISIS si rivelò essere uno dei primi strumenti informatici adoperabile per il trasferimento o la migrazione di descrizioni archivistiche da supporti analogici a quelli

<sup>8</sup> Lazzari 1982, p. 73.

<sup>9</sup> Sottolineiamo in fase di creazione e sviluppo anche la presenza di una forte componente italiana rappresentata dalla personalità di Gianpaolo Del Bigio.

<sup>10</sup> Associazione nata all'interno della comunità degli utenti ISIS e riconosciuta dall'Unesco. Si rimanda per ulteriori informazioni al sito web: <http://www.dba. it>.

digitali. Particolarmente in Toscana, Lazio e Veneto trovò molti Istituti volenterosi di svilupparne le potenzialità ed applicarlo alla gestione dei propri progetti archivistici.

Nel corso dei suoi aggiornamenti (si passò da una versione 1.0 nel 1985 fino alla WinISIS 1.5 nel 2004), CDS/ISIS cercò di rispettare le sue linee guida fondanti che si basavano sulla distribuzione gratuità: infatti l'impiego delle limitate risorse economiche messe a disposizione dall'UNESCO, finirono per concentrarsi sullo sviluppo strutturale del software,<sup>11</sup> in parallelo allo sviluppo della tecnologia. Tuttavia, come constatarono gli utenti, tale scelta trascurò altri aspetti, considerati dagli esperti "non strategici", come ad esempio il potenziamento delle interfacce utenti che dovevano risultare meno ostili e più amichevoli per tutta una schiera di archivisti e bibliotecari che si approcciavano per la prima volta al nuovo mondo dell'informatica. Insomma, problematiche non del tutto marginali, in quanto esse forse incisero in grossa misura sull'efficienza gestionale del software. Dinanzi ad un fenomeno in costante crescita, rilevabile dalla distribuzione di migliaia di copie, l'UNESCO, considerata la scarsità di risorse e l'impossibilità di istruire i necessari manuali, optò per un processo di decentralizzazione attraverso l'individuazione di agenzie partner che distribuissero assistenza CDS/ISIS a livello regionale e nazionale. In Italia, la DBA, seguendo l'onda dell'entusiasmo, acquisì il copyright di numerose applicazioni gestite da CDS/ISIS (es. ARCA, Sanmi, ecc.) e divenne a tutti gli effetti un'agenzia di consulenza per servizi di formazione, manutenzione e aggiornamento di CDS/ISIS.

Nella valutazione dei punti di forza, in rapporto alla tecnologia della metà degli anni '90, si rivelò notevole la possibilità di accedere da un'unica postazione ad una rete locale Intranet, collegando cosi l'accesso di più postazioni ad uno stesso archivio sia in modalità lettura che di scrittura. Altri vantaggi derivavano dall'implementazione della lunghezza dei singoli record che passarono da 8.000 a 32.000

<sup>11</sup> Alcuni dati quantificabili definirono la capacità degli archivi supportati, che passò da 3.200 record a 16 milioni! Nieuwenhuysen 1995, p. 286.

caratteri e la compatibilità con sistemi operativi come MS-DOS e Windows. Altre *utilities* erano rappresentate dall'avanzata possibilità di convertire file in formato Xml negli archivi CDS/ISIS e viceversa, operazioni di import/export nel formato ISO 2709 per CDS/ISIS e MARC. Infine la presenza di un manuale di gestione in lingua italiana, distribuito dalla DBA, e la formazione di una cospicua comunità, circa 16.000 utenti<sup>12</sup> (di cui 1.500 in Italia), rappresentarono la grandezza del progetto. Come ebbero a dire alcuni utenti: «il successo di questo prodotto, va ricercato più nella sua capacità di restituire la gestione ed il controllo delle biblioteche e degli archivi a chi vi opera quotidianamente e continuamente si confronta con le difficoltà ed i problemi che la cura e l'accesso a questi fondi comportano»<sup>13</sup> Insomma CDS/ISIS non faceva altro che tracciare un database che alla fine accoglieva informazioni, adattabile sia ad un livello generale che specifico. Esso fu largamente utilizzato in progetti archivistici per i materiali audiovisivi e cartografici grazie alla messa a punto di schede condivise.

Invece, il più grande limite di CDS/ISIS fu riscontrato nella natura chiusa del programma rispetto alla disponibilità del codice della fonte, la conservazione del sistema da parte degli sviluppatori determinò una naturale incapacità per qualunque programma esterno di poter contribuire a migliorarne le caratteristiche. Fra l'altro se consideriamo questa grave pecca combinata alla mancanza di aggiornamenti, potremmo descrivere la storia di altri successivi progetti che si arenarono, per certi versi, sugli stessi aspetti.14 Altri limiti, riscontrati dalla comunità utenti, videro la scarsità di comunicabilità o dialogo con altri sistemi gestori di banche dati. Infine, in fase di gestione, pesava enormemente a questi primi operatori, la mancanza di modelli collaudati,15 oltre alla mancanza di formazione teorica e di

<sup>12</sup> *Ibidem.* 

<sup>13</sup> Ciarravano 1991, p. 197.

Seguiranno questo percorso software come Sesamo, Guarini Archivi e Gea.

<sup>15</sup> Del Vivo 1991, p. 193.

modellizzazione o progettazione che inevitabilmente passavano doverosamente attraverso le consulenze, a pagamento, offerte dalla DBA.

Durante gli anni '90, grazie al lancio di nuovi sistemi informativi istituzionali (SIUSA, SIAS, ecc.) ed incentivi da parte delle Regioni per la costituzione di portali digitali (Lombardia Beni Culturali, Archivi del Novecento, ecc.) interoperabili coi software di specifica appartenenza, si ebbe l'apertura verso una prima generazione di SDA come Sesamo, Guarini Archivi, Gea, Arianna, DAMS (poi diventato xDams) che lentamente presero piede nel panorama archivistico italiano. Come venne definito dai diversi responsabili programmatori delle varie *software house*, ogni SDA proponeva:

l'esigenza di offrire uno strumento efficiente ma di facile utilizzo nonché per integrare la banca dati regionale con le informazioni sugli archivi [Guarini].<sup>16</sup>

un software per l'ordinamento e la inventariazione degli archivi storici [...] pensato per facilitare l'opera dell'archivista – tramite il recupero della schedatura, la possibilità di ottenere viste differenziate dei dati, facilitazioni nelle operazioni di ri/composizione della struttura , di creazione degli indici, ecc. [Sesamo].<sup>17</sup>

soddisfare le principali esigenze connesse al trattamento di archivi storici, sia dal punto di vista dell'archivista al lavoro che da quello del consultatore [...] Uno strumento concreto di supporto all'attività di ordinamento e descrizione, nella consapevolezza che lo strumento stesso non è neutro rispetto alle modalità operative e agli obiettivi di lavoro [Gea].18

uno strumento dedicato agli archivisti e finalizzato a supportare il riordino, la descrizione e l'indicizzazione di un qualsiasi archivio, allo scopo di produrre un qualsiasi tipo di strumento di corredo, sotto forma di banca dati o di

<sup>16</sup> Ceresa *et al.* 2002, p. 71.

<sup>17</sup> Grassi 2003, p. 65.

<sup>18</sup> Musci 2003, p. 44.

volume a stampa [Arianna].<sup>19</sup>

un sistema integrato di gestione e accesso agli archivi, che consente, nell'ambito di una piattaforma ormai d'uso comune come Internet, la creazione di database archivistici e di strumenti di ricerca, nonché la gestione e l'accesso alle risorse (dati e immagini): offre strumenti informatici specializzati per l'ordinamento, la creazione, la ricerca e la gestione di banche dati – archivistiche, iconografiche e audiovisive – nonché per la fruizione e la valorizzazione di archivi documentali in forma digitale a fini scientifici, di ricerca, istituzionali e commerciali [Dam.Solution]<sup>20</sup>

Durante questa fase ogni software giocò il suo ruolo all'interno di contesti pubblici e privati, dove si manifestò la volontà di voler testare queste innovazioni tecnologiche per le proprie specifiche esigenze. Il risultato fu il lancio di una serie di iniziative: convegni e dibattiti, campagne commerciali che illustravano in maniera puntuale tutta la lista dei punti di forza ma spesso nascondendo le debolezze strutturali. Sempre nella loro presentazioni ad un pubblico pressoché specializzato, le software house concentrarono l'attenzione sulla messa a disposizione di prodotti, spesso definiti dagli esperti con l'appellativo di «software di inventariazione e riordino»,21 che dovevano supportare soprattutto le esigenze riguardanti le funzionalità di *back-end* degli archivisti.22

I primi vantaggi riscontrati dall'esperienza diretta, furono: la possibilità di generare complesse rappresentazioni gerarchiche livellari, modificabili in qualsiasi momento (oltretutto in tempi

<sup>19</sup> Pieraccini - Poggetti, 2003, p. 13.

<sup>20</sup> Barbanti - Bruno, 2003, p. 30.

<sup>21</sup> Solo per citarne alcuni: Vitali 2003, p.7 e Vassallo 2012: <https://beniculturali20.wordpress.com/2012/02/08/come-valutare-i-software-di-inventariazionearchivistica/>.

<sup>22 «</sup>Anche in questa più recente versione *Sesamo* resta quello che è sempre stato e cioè uno strumento di produttività individuale pensato per agevolare gli operatori nel processo di riordino e inventariazione degli archivi storici», in Grassi 2003, p. 67.

rapidi), grazie ad una struttura logica ad albero rovesciato che avrebbe determinato le relazioni fra i diversi livelli che andavano a costruire gli elementi costituitivi di uno o più archivi insieme ai rapporti che intercorrevano col soggetto produttore. Bisogna anche affermare che questa rappresentazione empirica, anche se spesso forse un po' troppo enfatizzata,<sup>23</sup> ha permesso di far comprendere in maniera molto più diretta, rispetto ai tradizionali mezzi di corredo, la complessa rappresentazione delle relazioni che regnano all'interno di un archivio. Altri vantaggi derivarono da funzionalità innovative come dalla possibilità di aver potuto usufruire di strumenti che fornivano: un riordino automatico delle unità archivistiche (spostamento di interi rami, rinumerazioni, modifica di un livello gerarchico es. se si vuole trasformare una determinata serie in sottoserie, ecc.), una indicizzazione semantica mediante una interrogazione molto più agevole e dinamica rispetto ai tradizionali mezzi di corredo (avanzando una consultazione molto più rapida ed efficiente) ed infine una presenza di maschere di navigazione che venivano determinate da numerosi campi descrittivi con l'opportunità di verificarne ed implementarne l'uso grazie ai vocabolari controllati.24 In ultimo, vari gestionali si dotarono anche di funzionalità importanti di import/export dei dati e nel caso di DAMS si vide l'ingresso di un primo software totalmente *web based*. Cosi facendo si ottimizzavano tendenzialmente sia i costi che i tempi di lavoro nel riordino o la descrizione di un fondo archivistico.

I limiti profondi riscontrati sia da utenti che da sviluppatori ed approfonditi con l'avvento del Web 2.0, si riassunsero in questi termini: dinanzi ad un'enorme proliferazione di tracciati descrittivi, funzionalità ed annessi sistemi informativi, non vi fu in quegli anni

<sup>23</sup> Michetti 2009, p. 86-89.

<sup>24 «</sup>The potential benefits of using an AMS [*Archival Management System*] include increased speed and efficiency and improved control over archival work, more consistent, complete, and accessible data about holdings and processing, and maintenance of descriptions and finding aids [...] An AMS can also enhance the implementation of management policies, such as conformance to standards and enforcement of quality requirements for data», Duranti - Franks 2015, p. 64.

la volontà di rendere interoperabile ed aperto lo scambio dei dati all'interno di un unico e grande centralizzato sistema informativo, giustificato non solo dalla frammentazione dei piani di valorizzazione condotti dalle realtà istituzionali, ma anche dal fatto che le politiche delle diverse case software proponevano la gestione dei propri database con propri codici sorgente chiusi o di natura proprietaria e pertanto, per una precisa scelta (anche se alcuni si dotarono verso la fine di un doppio binario per le esportazione in Xml come Guarini Archivi) si condizionava e si legava il dato prodotto al proprio software di riferimento; di conseguenza, in caso di mancanza di finanziamenti ed in assenza dei necessari aggiornamenti, la lenta ed inesorabile dismissione di vari software, come Sesamo, GEA e Guarini,<sup>25</sup> posero molti problemi e grattacapi, in termini sia di costi che di alternative per la migrazione dei dati verso nuovi software, ad archivisti ed istituzioni che avevano optato verso l'utilizzo di questi applicativi. Per questo motivo, questi utenti si ritrovarono e si ritrovano tuttora davanti ad un bivio: ovvero se scegliere di continuare col descrivere i propri fondi con un software oramai dismesso oppure optare ragionevolmente verso nuove soluzioni considerando tempi, costi e fattibilità del percorso.

Altri protagonisti che subentrarono in Italia, nel primo e secondo decennio degli anni Duemila, furono: Archimista,<sup>26</sup> CollectiveAccess<sup>27</sup> e recentemente la sua versione personalizzata italiana ArchiUI,28 ICA-Atom (poi diventato solo AtoM),<sup>29</sup> Sinapsi<sup>30</sup> ed xDams.<sup>31</sup> Alcuni di essi, si veda AtoM, vennero scelti per loro forte strutturazione e conformità agli standard internazionali (ISAD(g), ISAAR, ISDF, ISDIAH), oltre

<sup>25</sup> Recentemente è da segnalare la campagna di migrazioni delle banche dati prodotte da Guarini in ArchiUI, a titolo gratuito. per i richiedenti della Regione Piemonte, <http://www.archiui.com/>.

<sup>26 &</sup>lt;http://www.archimista.it>.

<sup>27 &</sup>lt;http://www.collectiveaccess.org>.

<sup>28 &</sup>lt;http://www.archiui.com/>.

<sup>29 &</sup>lt;https://www.accesstomemory.org>.

<sup>30 &</sup>lt;http://www.progettosinapsi.it/features>.

<sup>31 &</sup>lt;http://www.xdams.org>.

all'autorevolezza garantita da una forte organizzazione e cooperazione fra l'International Council on Archives (ICA) insieme alla società canadese Artefactual Systems; altri, come Archimista, subentrarono sulle ceneri di Sesamo e Guarini all'interno di progetti di rilancio da parte delle regioni Lombardia e Piemonte in collaborazione con le istituzioni archivistiche (DGA e Soprintendenza Regione Lombardia) ed enti come il Politecnico di Milano; altre strade invece intravedevano enormi potenzialità espresse dal contesto internazionale, determinata dalla presenza di CollectiveAccess,32 diffuso in Italia grazie al lavoro della ditta Promemoria, ArchivesSpace<sup>33</sup>, nato dalla fusione di Archivists' Toolkit ed Archon,<sup>34</sup> Archivematica,<sup>35</sup> iRODS<sup>36</sup> e CuadraSTAR<sup>37</sup> come strumenti di *information management* o *management systems*  applicabili oltremodo in variegati contesti culturali (musei, archivi, biblioteche, centri di ricerca, ecc,). La totalità dei nuovi software che prendevano piede, era in linea con la diffusione dei software *open source* che introducevano vantaggi non indifferenti per gli istituti archivistici.38 Infatti, il forte entusiasmo che è derivato dalla

<sup>32</sup> Applegate 2016, consultabile anche al seguente link: <http://docplayer. net/37370787-Kelly-j-applegate-an-essential-tool-for-community-archives-lis-590-april-23-2016.html>; Smith 2015: <http://dlib.ischool.drexel.edu/greenstone/collect/smith/index/assoc/HASH8055.dir/doc.pdf>.

<sup>33 &</sup>lt;http://archivesspace.org/>.

<sup>34 «</sup>ArchivesSpace is designed to fill a gap that was recognized by both AT and Archon. The projects needed an "organizational home" – a home that had resources to sustain the product and programs, foster future development, and provide support, documentation, and training after the grant-funded part of the project ended» in Matienzo - Kott 2013:

<sup>&</sup>lt;http://mw2013.museumsandtheweb.com/paper/archivesspace-a-next-generation-archives-management-system/>.

<sup>35</sup> Gestito anch'esso dalla Artefactual Systems, <https://www.archivematica.org>. 36 <https://irods.org>, consigliamo anche la lettura del seguente articolo: Moore

<sup>2013.</sup>

<sup>37 &</sup>lt;http://lucidea.com/cuadrastar/>.

<sup>38</sup> Note le posizioni del fondatore del GNU Project ed ideatore della Free Software Foundation: «The system of owners of software encourages software owners to produce something – but not what society really needs*»,* in Stallman 2002:

diffusione dei software *open source*, ha inevitabilmente generato un forte dibattito all'interno di contesti professionali ed istituzionali, sia in termini di sviluppo sociale ed economico sia per quanto riguarda i diritti sulla proprietà intellettuale ed il libero accesso alle risorse informative. Negli anni, tale fenomeno ha contribuito alla creazione ed alla formazione di una forte comunità che tuttora difende le istanze ed i valori della cultura *open*. Non a caso questo rapido cambiamento (attualmente in Italia, sono rimasti pochi software che detengono la licenza proprietaria con codice a sorgente chiuso) è frutto di quelle conseguenze nefaste ricordate antecedentemente e pertanto non c'è da sorprendersi se l'interesse degli enti, pubblici e privati, e degli archivisti si stia orientando sempre più verso soluzioni *open source* che tuttavia mostrano tutta una serie di vantaggi e svantaggi.

Proprio in questo contesto, negli ultimi anni, si è inserito un aspetto molto delicato e sensibile agli operatori, ovvero la possibilità di dividere il destino dei dati da quello del proprio SDA di riferimento, al fine di non vanificare tutto un lavoro portato avanti nel corso di anni di duro lavoro, qualora la casa produttrice dovesse cessare di esistere. La soluzione è stata individuata appunto slegando l'estensione del file dal suo software di riferimento, adottando linguaggi di marcatura, come ad esempio lo standard EAD/XML<sup>39</sup> che permette l'interoperabilità con altri sistemi, cosicché l'esportazione dei dati avviene in sicurezza

<sup>&</sup>lt;https://www.gnu.org/philosophy/fsfs/rms-essays.pdf>.

<sup>«</sup>This DTD, known as Encoded Archival Description (EAD), allows archivists to represent the hierarchical structure inherent in archival collections in encoding and utilize it for searching and navigating through a finding aid or groups of finding aids. EAD also makes possible the kind of data encoding standardization that more predictable, less idiosyncratic access systems require. The success of EAD quickly led to the construction of union databases of EAD-encoded finding aids, of which the Online Archive of California (OAC) was the first. Similar statewide efforts are underway in New Mexico, Texas, Virginia, and North Carolina, along with several international projects», in Chandler, Landis, Westbrook, 2001: <http://archiviststoolkit.org/sites/default/files/Archivists%20Workbench%20 Whitepaper.pdf>.

e scongiura il fenomeno del *vendor lock-in.*

In generale, ogni SDA possiede punti di forza e debolezze strutturali. I punti di forza che giocano a favore degli applicativi *open source* possono essere riassunti nel seguendo modo:

- Il fattore gioco/forza che cattura immediatamente tutta una serie di operatori è la disponibilità di disporre gratuitamente della licenza; in questo modo si permette di scaricare l'applicativo, modificarlo ed eventualmente migliorarlo. Questo rapporto, ovviamente, varia a seconda del livello di licenza *Creative Commons* che viene rilasciata da ogni specifico SDA. Questo elemento risulta inoltre determinante per tutti quegli istituti archivistici che non possono permettersi il costo di acquisto di una licenza proprietaria;
- La presenza di una comunità utenti in grado di fornire su appositi forum di discussione assistenza tecnica nella risoluzione di problematiche di diversa natura. Ad esempio si può passare da quelle squisitamente tecniche a quelle di merito delle sezioni che compongono il software, assumendo cosi un ruolo attivo nello sviluppo del software, in un modo che si riduca la possibilità di dismissione per motivi di obsolescenza;<sup>40</sup>

Ma non è tutto oro quel che luccica. Le grandi potenzialità, in costante crescita, dei software *open source* si devono scontrare con una serie di limiti:

La formazione del personale. Per comprendere la struttura architettonica di un software bisogna essere addentro a determinati processi che richiedono una formazione di base su tutta una serie di procedimenti tecnici che consentono di aver la piena governabilità del software, pertanto si esige dall'operatore un adeguato livello di specializzazione sulla gestione di web

<sup>«</sup>Many believe that open source software is actually more secure than proprietary software, since open source applications can be scrutinized and verified by "many eyes" and security issues can be resolved quickly», in Spiro 2009: <https:// www.clir.org/pubs/reports/spiro>.

server, banche dati, linguaggi di programmazione, ecc.;

- La certificazione della sostenibilità del software, ovvero bisogna accertarsi che le funzioni messe a disposizione dall'applicativo siano compatibili e sostenibili con le linee guida del progetto che si intende portare avanti;
- La maturità del software e della comunità utente, ovvero bisogna accertarsi dello stato di sviluppo dell'applicativo, dell'affidabilità dello strumento e della sua diffusione all'interno del contesto italiano e/o internazionale;
- I costi dei servizi di consulenza, formazione ed assistenza. In assenza di un personale specializzato, gli enti archivistici, in base alla tipologia di intervento che intendono apportare, devono affidarsi ai servizi di assistenza, formazione, consulenze, servizi di hosting, ecc. che le aziende sviluppatrici dei vari SDA (es. Regesta per xDams, Promemoria per CollectiveAccess, ecc.) mettono a disposizione dei propri clienti.

Mentre i vantaggi e gli svantaggi che definiscono i *corporate software*  possono essere riassunti nel seguente modo:

- I punti di forza dei software proprietari si basano sulla forza propulsiva della casa produttrice che, teoricamente, dovrebbe garantire tutta una serie di funzionalità che in linea di massima colmerebbero la mancanza di specializzazione del personale archivistico nella gestione operativa del software;
- I punti deboli si riscontrano nel pacchetto dei costi che vanno dall'acquisto della licenza all'assistenza tecnica, passando per la formazione fino ad arrivare ai servizi aggiuntivi ed alla dipendenza diretta dalla *software house*; in molti casi essi non rientrerebbero nella sostenibilità dei progetti di molti enti archivistici dotati di poche risorse economiche.

## 2. *Il rapporto Software/ Standard archivistici*

Come abbiamo avuto modo di accennare, una forte componente per la nascita dei SDA è stato indubbiamente il percorso di sviluppo di standard internazionali, in particolare il *General International Standard of Archival Description* (seconda edizione) - ISAD(G) e l'*International Standard Archival Authority Records for Corporate Bodies, Persons and Families* (seconda edizione) - ISAAR (CPF), che vennero introdotti e adottati all'interno del contesto archivistico italiano; infatti tutto il panorama degli SDA, fin dalla sua prima generazione, si rivelò sensibile all'adozione ed al confronto mediante specifiche rappresentazioni. Quest'ultime, generate grazie ad apposite schede/maschere e campi specifici, avrebbero dovuto rispettare, in linea di massima, proprio quei principi espressi negli standard. Del resto, i SDA non solo recepirono le regole per la descrizione multilivello come fattore determinante, ma integrarono il modello gerarchico delle descrizioni alle necessità di navigazione ed ordinamento interno dei livelli superiori ed inferiori di un fondo archivistico.

Lo scopo di ISAD(G), determinato dal processo di normalizzazione nel campo delle descrizioni archivistiche in ambito internazionale (in particolar modo nel mondo anglosassone), si concentrò nell'

identificare ed illustrare il contesto e il contenuto della documentazione archivistica per promuoverne l'accessibilità – favorire – il controllo intellettuale, necessario per far sì che documenti descrittivi affidabili, autentici e significativi siano trasmessi nel tempo – facilitare - il recupero e lo scambio di informazioni, la condivisione di informazioni di autorità e l'integrazione di descrizioni provenienti da differenti istituzioni archivistiche, in un sistema informativo unificato.<sup>41</sup>

Nell'applicazione dei seguenti principi si delinearono quattro regole:

- Disporre le descrizioni secondo uno schema di relazioni gerarchiche che metta in rapporto la singola parte con l'insieme e proceda dal generale al particolare;
- Fornire solo le informazioni appropriate e pertinenti al livello oggetto di descrizione;

<sup>41</sup> Ricci 2003, p. 23.

- Collegare ogni descrizione a quella dell'unità di descrizione immediatamente superiore ed identificare il livello di descrizione;
- Fornire al livello più elevato appropriato tutte le informazioni comuni alle singole parti che lo compongono e non ripeterle al livello inferiore.

Lo scopo dello standard ISAAR (CPF) punta ad identificare e descrivere quelle entità (istituzioni, enti in generale, persone fisiche, famiglie) che sono soggetti produttori di archivi e delineano il contesto storico della documentazione in essi conservata.42 In questo senso, la descrizione autonoma dei soggetti produttori e la relazione con la documentazione da essi effettivamente prodotta, indipendentemente dall'istituzione conservatrice o dalla collocazione nella gerarchia dei livelli in cui si articola un fondo, significava «da un lato, ricondurre virtualmente ad unità l'intero archivio messo in essere da un determinato soggetto, dall'altro rispettare le modalità di organizzazione e di trasmissione della documentazione, le quali sono sempre ricche di significati ed implicazioni molteplici».<sup>43</sup>

A questo punto, sembra evidente come l'avvento degli standard ISAD(G) ed ISAAR (CPF) abbia richiamato l'attenzione di coloro che stavano cercando di applicare l'informatica alla descrizione archivistica; infatti gli standard archivistici hanno giocato un ruolo fondamentale nell'individuazione degli elementi descrittivi che ogni applicativo software attualmente persegue. Ad ogni modo, va riconosciuto come ciascun SDA abbia intrapreso la propria strada nel cercare un dialogo ed un rapporto sia con i menzionati standard che con la tradizione descrittiva italiana.

In *Archimista*, come viene detto dagli sviluppatori «i complessi archivistici, le unità archivistiche, i soggetti produttori e i soggetti conservatori, sono descritti nel rispetto degli standard internazionali

<sup>42</sup> Vitali 2003, p. 54.

<sup>43</sup> *Ivi*, p. 49.

(rispettivamente ISAD44 per i primi due, ISAAR e ISDIAH45, tenendo naturalmente conto di EAD ed EAC)»,<sup>46</sup> mentre, per quanto riguarda gli standard nazionali si integrano le NIERA (Norme italiane per l'Elaborazione dei Record d'Autorità) anche se sussistono degli «scostamenti».47 Tale scostamento può essere di due tipi: 1) su come viene formulata l'intestazione del soggetto produttore e 2) sui campi previsti nella descrizione. In entrambi i casi Archimista si discosta. Nel primo caso Archimista non crea intestazioni fra gli elementi selezionabili, tale funzione invece era presente nella versione di Guarini Archivi. Semplicemente o si inserisce ciò che si intende come intestazione nella denominazione oppure si compongono i vari campi per la stampa e la visualizzazione, ma con una modifica software. Per quanto riguarda i campi previsti nella descrizione, citiamo una serie di differenze fra Archimista e le NIERA:

- Le date della denominazione, NIERA prevede un campo cronologico (come presente in SIUSA) mentre Archimista usa il lasco campo "annotazioni" che permette anche di inserire date ma solo come testo (eventualmente poi un parser potrebbe

<sup>44</sup> Un tracciato descrittivo delle schede che presenta l'obbligatorietà della compilazione, all'interno dell'area dell'identificazione, dell'elemento "denominazione o titolo". Tale obbligatorietà è spostata sulla funzione "controllo qualità" che analizza i record segnalando quelli che non hanno i campi minimi e consigliati. In conclusione si ha una conformità con ISAD(G) quasi totale se si escludono solo alcuni accorpamenti.

<sup>45 &</sup>lt;https://www.ica.org/sites/default/files/CBPS\_2008\_Guidelines\_ISDIAH\_ First-edition\_EN.pdf>.

<sup>46</sup> Archimista 2012, p. 51.

<sup>47 &</sup>lt;http://www.archimista.it/wp-content/uploads/2015/11/Manuale\_Archimista.pdf>.

Su questo aspetto ci terrei a sottolineare il pensiero condiviso da Salvatore Vassallo e Stefano Vitali nella definizione delle NIERA, nate dapprima per definire le linee guida per la creazione di intestazioni per poi sconfinare nella riscrittura degli elementi descrittivi degli autority records, quasi a proporre un data model degli stessi. Tale confusione crea infine una sovrapposizione con le ISAAR (CPF) che disciplinano le descrizioni degli autority records.

analizzare una data codificata con precisione);

- Ente, luogo in NIERA può indicare sede e giurisdizione che risulta ripetibile, invece nell'attuale versione di Archimista esso non lo è;
- Ente, tipologia funzionale, NIERA propone una sua lista mentre Archimista usa quella presente in SIUSA;
- Ente, contesto storico istituzionale in Archimista è riscontrabile all'interno del profilo istituzionale;
- Ente, condizione giuridica, come sopra indicato, NIERA propone una sua lista mentre Archimista segue SIUSA;
- Ente, storia e struttura amministrativa, NIERA presenta due campi mentre in Archimista è presente in un solo campo;
- Persona, Luogo, presenti nelle NIERA ma non attivi in Archimista;
- Persone, Attività/professione/qualifica, NIERA propone vocabolari controllati (individuabili da fonti esterni), mentre tale funzione non è presente in Archimista per problemi di licenza/diritti e traduzione degli stessi;
- Famiglia, Luogo, come nel caso delle Persone, in Archimista tale campo non è presente;
- Famiglia, Titolo, in Archimista non è presente;
- Famiglia, Genealogia e Storia, in Archimista vengono accorpate in un unico campo;
- Vocabolario delle relazioni tra soggetto produttore e soggetto produttore, in Archimista è concepito in maniera diversa (maggiormente allineato con ld NIERA e similmente allo standard EAC-CPF).48

Infine, nella compilazione dei campi "in descrizione" del soggetto produttore, in particolare alla voce "funzioni/occupazioni", si è scelto di seguire uno specifico standard per la descrizione delle funzioni svolte proprio dai soggetti produttori, ovvero l'ISDF (International

<sup>48</sup> Si ringrazia il dott. Salvatore Vassallo per le indicazioni fornite.

Standard for Describing Functions).49

In *Arianna*, le differenze consistono «nella diversificazione del modello di scheda sulla base del livello gerarchico di appartenenza, per cui, mentre in ISAD esiste un unico tracciato, in Arianna esso è differente a seconda che l'oggetto della schedatura sia una unità o sottounità archivistica oppure una aggregazione di unità».<sup>50</sup> Il motivo di queste discrepanze viene spiegato dagli stessi autori «se ISAD risponde infatti a necessità esclusivamente descrittive, *Arianna* si propone invece come supporto per le diverse attività dell'archivista, impegnato non solo nel lavoro di descrizione ma anche di controllo e conservazione del materiale documentario»,51 pertanto le esclusioni vengono giustificate in quanto considerate «di natura strettamente gestionale e quindi necessitanti di un aggiornamento molto frequente rispetto ai dati descrittivi».52

La relazione fra ISAD e ISAAR consente al cosiddetto principio della gestione separata delle informazioni di visualizzare da un lato la descrizione archivistica del fondo e dall'altro la descrizione dei soggetti produttori della documentazione. Tale composizione di informazioni strutturate formano una lista di autorità che possono consentire la costruzione di un reale contesto di integrazione di dati provenienti da differenti contesti e di un punto di accesso privilegiato per l'utente. Infine, dando uno sguardo all'ultima versione, Arianna3, essa risulta essere, a detta dei suoi programmatori, «pienamente conforme ai più recenti standard ISAD(G) ed ISAAR(CPF) – con la presenza di – una struttura dati analitica e flessibile: fornisce una guida serrata alla compilazione e permette di adeguare tracciati ai più diversi contesti».<sup>53</sup>

In *CollectiveAccess*, si rimarca l'aderenza, molto generica, ai principi

<sup>49</sup> <http://www.archimista.it/wp-content/uploads/2015/11/Manuale\_Archimista. pdf>.

<sup>50</sup> Germani 1999, p. 27.

<sup>51</sup> *Ibidem*, p. 28.

<sup>52</sup> Pieraccini - Poggetti 2000, p. XIII.

<sup>53</sup> < http://www.anaicampania.org/documenti/Arianna3.pdf>.

presenti nei standard archivistici e bibliografici come ISAD(G),54 ISAAR (CPF), EAD, DublinCore, DACS, MARC, PbCore, Darwin Core, EBU Core, CDWA-Lite/CCO, VRA Core, SPECTRUM.55

In *ICA-AtoM*, come è naturale che sia, vengono utilizzati gli standard rilasciati dalla comunità internazionale, l'*International Council on Archives* (ICA), a partire delle ISAD(G) per le caratteristiche gerarchiche delle descrizioni archivistiche; le norme ISAAR (CPF) per gli *autority records*; le norme ISDIAH per i soggetti conservatori ed infine le norme ISDF per le funzioni dei soggetti produttori; <sup>56</sup> la flessibilità del sistema permette di adottare altri standard come Dublin Core e le Canadian Rules for Archival Description (RAD) che vengono utilizzati per le descrizioni archivistiche, EAD e DC XML per le attività di importazioni ed esportazione di dati, EAC per gli *autority records* e SKOS (Simple Knowledge Organization Systems) per i thesauri ed i vocabolari controllati. Il rispetto delle norme ISAD(G) è evidenziato anche nel tracciato descrittivo dei campi obbligatori (segnatura, titolo, data, livello di descrizione, consistenza e supporto dell'unità di descrizione) per ogni singola unità<sup>57</sup>. Infine, come viene giustamente sottolineato dagli utenti:

AtoM permette anche di fornire maggiori informazioni di contesto sui documenti dell'organizzazione, descrivendo i loro soggetti produttori in

<sup>54 «</sup>ISAD(G) is supported at install-time as a configuration profile for all archival levels of description»: <http://docs.collectiveaccess.org/wiki/Metadata\_Standards>.

<sup>55</sup> Per un approfondimento: <http://docplayer.it/959212-Collectiveaccess-lopen-source-al-servizio-degli-archivi-storici.html> e la lista presente sul sito ufficiale <http://docs.collectiveaccess.org/wiki/Metadata\_Standards>.

<sup>«</sup>At its core, AtoM was originally designed to provide archivists with a freely available, user-friendly access system that would facilitate international standards adoption. Consequently, AtoM implements a number of standards-based edit templates, which are based on the International Council on Archives (ICA) international descriptive standards», <https://www.accesstomemory.org/it/docs/2.3/ user-manual/overview/descriptive-standards/>.

<sup>57</sup> Testati e verificati sulla versione demo AtoM 2.0

record di autorità separati. Di forma simile alle descrizioni archivistiche, i record di autorità sono divisi in aree descrittive distinte. Gli elementi specifici sono basati sullo *Standard internazionale per i record d'autorità per i record d'autorità archivistici di enti, persone, famiglie* dell'ICA.58

Inoltre la produzione dell'autority record del soggetto produttore sotto il formato XML ed importato in AtoM, consente al sistema di generare «automaticamente record di autorità separati, nei quali si può introdurre descrizione aggiuntiva (date, luoghi, funzioni e rapporti specifici con il soggetto produttore)».<sup>59</sup> In conclusione si sottolinea l'importanza del collegamento esistente fra la documentazione archivistica ed i relativi soggetti produttori che permette di agevolare l'accesso alla ricerca.

In *xDams*, all'interno del contesto applicativo, il rispetto e il perseguimento di obiettivi come la comunicazione di informazioni, la comunicazione del contesto di origine e la conservazione dei dati, ha richiesto la condivisione di modelli concettuali o di una metodologia descrittiva appartenente a ISAD(G) ed ISAAR (CPF).<sup>60</sup> Infatti, si nota come nel tracciato descrittivo siano presenti le 7 aree che comprendono gli elementi di descrizione in ISAD (identificazione, informazioni sul contesto, informazioni relative al contenuto e alla struttura, informazioni relative alle condizioni di accesso e utilizzazione, informazioni relative alla documentazione collegata, note e controllo della descrizione), inoltre gli sviluppatori dichiarano come «oltre agli elementi descrittivi conformi alle norme ISAD possono essere rappresentati anche quegli elementi che precedono la descrizione archivistica vera e propria, come la presentazione generale del lavoro svolto, le citazioni, le note a piè di pagina».<sup>61</sup>

<sup>58</sup> Intervista concessa dalla dott.ssa Paola Novaria, responsabile dell'Archivio Storico dell'Università degli Studi di Torino.

<sup>59</sup> Caravaca - Viola 2012, p. 40.

<sup>60</sup> Barbanti 2010: <http://ibc.xdams.net/media/IBC/IBCCMSPortale/simpleUpload/IBC/000/000/149/IBC.000.000149.0001.pdf>.

<sup>61</sup> Area Standard xDams, ISAD ed ISAAR, <http://www.xdams.org/xdams/stan-

La codificazione elettronica degli strumenti di ricerca viene affidata allo standard EAD che permette la gestione delle informazioni archivistiche grazie al formato XML e l'inclusione di elementi non presenti nelle ISAD (es. indici e rubriche), al fine di migliorare l'accesso ai contenuti.62 Mentre per quanto riguarda la descrizione di enti, persone e famiglie, xDams ha adottato il modello dati EAC, compatibile con ISAAR, per la codifica elettronica in formato XML dei record di autorità archivistici. 63 Per quanto riguarda i supporti audiovisivi, la scelta di xDams ha visto l'adozione delle *Cataloguing Rules For Film Archives* redatte dalla FIAF (Federazione Internazionale degli Archivi di Film) e messe in pratica attraverso una

specifica DTD di riferimento coerente con il modello adottato per la descrizione dell'archivio fotografico; tale scelta è stata giustificata dalla elevata flessibilità nella scelta dello specifico livello di descrizione della documentazione audiovisiva (fondi, collezioni/serie etc.) [...] – garantendo – l'individuazione univoca del contesto di provenienza di ciascun singolo documento.<sup>64</sup>

Infine altri standard utilizzati per la descrizione e la gestione di risorse bibliografiche risultano essere: Unimarc, Dublin Core e Mods.

In conclusione, la conformità agli standard internazionali è presente anche nel nuovo software *Sinapsi*65 che risulta «dotato di una serie di librerie precaricate che mettono a disposizione modelli descrittivi elaborati e sviluppati sulla base degli standard internazionali di

dard/isad-e-isaar/>.

 $62$  Per approfondimento sul rapporto fra ISAD(G) e EAD, si rimanda al seguente saggio: <http://www.regesta.com/wp-content/uploads/documentazione/Barbanti-EADEAC2005.pdf>.

<sup>63</sup> *Ibidem*.

<sup>64</sup> Area Standard xDams, FIAF, <http://www.xdams.org/xdams/standard/fiaf/>.

<sup>65</sup> Sinapsi è stato presentato ufficialmente il 25/11/2015 a Roma dalla Società GAP Srl., in collaborazione con la CO.PA.T. Soc. Coop (in collaborazione con Heritage Srl) e la Digital Library dell'Università La Sapienza.

riferimento ISAD (G), ISAAR (CPF), ISDIAH, EAD, EAC, EAG, ISBD(G), ICCD(F), ICCD(OA), ICCD(S) ecc.».<sup>66</sup> Uno dei principi chiave su cui si fonda Sinapsi, pone al centro del lavoro l'autonomia dell'utente nella gestione e nella descrizione sia dei livelli alti che di tutte le funzionalità che riguardano il software, in termini di inserimento dati e di costruzione delle strutture descrittive e delle relative relazioni. In sintesi, la logica di Sinapsi percorre due strade: o seguire fedelmente le norme implicite negli standard oppure applicare una forte personalizzazione con tutti i rischi annessi. Pertanto, la filosofia degli sviluppatori denota come «in Sinapsi tutto può essere obbligatorio e guidato oppure no. Sta alla capacità di chi costruisce definire dove finisce l'obbligatorietà e dove comincia la 1ibertà».<sup>67</sup>

### 3. *Come selezionare un Software di Descrizione Archivistica*

La complessità di questi strumenti, specializzati nell'agevolare il lavoro degli archivisti, ha imposto ai diretti interessati forti riflessioni, sia di carattere teorico che metodologico; principalmente in relazione al rapporto che viene ad istaurarsi fra la progettazione ingegneristica, dove l'impianto informativo di ogni SDA risulterebbe essere fortemente strutturato attraverso apposite gerarchie, insieme alla natura particolare dell'impianto archivistico da considerare per il proprio lavoro,68 il quale spesso e volentieri richiede uno svincolamento da formule descrittive puramente rigide e standardizzate.

<sup>66</sup> Piattaforma Sinapsi: <http://www.progettosinapsi.it/features/>.

<sup>67</sup> Considerazioni gentilmente concesse da uno dei programmatori di Sinapsi, Andrea De Calisti per conto di GAP srl.

<sup>«</sup>The most important criteria that should drive the selection of an AMS are not technological. An institution should base its choice on a determination of its business requirements articulated on the basis of its mission, responsibilities, and organizational environments, and assessed against its resource, accomplishments, shorts comings and challenges», Duranti - Franks 2015, p. 65.

In passato, la scelta di un SDA veniva delineata in relazione con il binomio che si andava a formare fra software e progetto; più concretamente, esempi del genere possono essere testimoniati dalla presenza del software GEA (ad oggi dismesso dalla casa madre) nella descrizione del patrimonio storico archivistico di una serie di Istituti (83 Istituti e 750 banche, dati 2012) che si riunivano intorno il Progetto Archivi del Novecento;<sup>69</sup> dal ruolo del software CEIAR, particolare versione di Arianna sviluppato da Hyperborea, realizzato per la schedatura di archivi storici ecclesiastici e distribuito dalla Conferenza Episcopale Italiana,70 oppure dal ruolo di Sesamo (ormai dismesso) in funzione dell'allora volontà di veder assicurata la pubblicazione di una notevole quantità di banche dati all'interno dei sistemi informativi come SIUSA, PLAIN della Regione Lombardia e dell'Archivio di Stato di Milano.<sup>71</sup>

L'evoluzione delle componentistiche hardware e software, insieme al potenziamento della gestione di metadati, linguaggi descrittivi di marcatura, del prezioso contributo fornito dagli standard di descrizione, fino ad arrivare all'influenza del web semantico, ha facilitato la rappresentazione della complessa realtà archivistica ed in qualche modo ha slegato quel rapporto che è sempre intercorso, nelle fasi iniziali, fra software e progetto. In questa direzione, si è incominciato a ragionare su un raggio d'azione molto più ampio che raccogliesse ogni tipologia di archivio, come è testimoniato dagli attuali SDA, che mirasse a soddisfare le esigenze di tre determinate categorie:

<sup>69</sup> Per una storia del progetto rimandiamo alle seguenti letture: Il progetto Archivi del Novecento,

<sup>&</sup>lt;http://www.archividelnovecento.it/index.php?option=com\_content&view=arti cle&id=2&Itemid=4&lang=it>; Il software GEA

<sup>&</sup>lt;http://www.archividelnovecento.it/index.php?option=com\_content&view=arti cle&id=5&Itemid=65&lang=it>.

<sup>70</sup> Giacomini 2013:

<sup>&</sup>lt;http://archiviostoricodiocesibg.it/blog/wp-content/uploads/2013/07/per-WEB-BERGAMO-21-22-GIUGNO-2013-Convegno-archivi-parrocchiali.pdf>.

<sup>71</sup> Grassi 2003, p. 66.

- 1. La categoria degli operatori, con un passaggio fortemente marcato sulle attività di back-end tipiche del lavoro dell'archivista;
- 2. La categoria degli utenti, con particolare attenzione alle attività di front-end e pubblicazione di dati e risorse on line;
- 3. Le esigenze tecniche che determinano la natura stessa del software.

Una volta raccolte tutte le richieste, le esigenze ed i requisiti necessari dei tre campi, viene testata la validità attraverso il confronto con il materiale archivistico da processare. La cosiddetta "messa in atto" distingue tutta una serie di passaggi che portano ad una piena consapevolezza e maturazione nell'utilizzo del giusto SDA.

Il primo step che solitamente affronta un team operativo, composto da diverse professionalità (archivisti, bibliotecari, curatori museali programmatori informatici, sviluppatori software, web designer, ecc.), è quello di stabilire delle *best practices*, ovvero gli intenti e le responsabilità di un progetto archivistico. Ad esempio, si cercherebbe, per quei progetti già avviati, di valutare in anticipo ed attentamente quelli che saranno i tempi di riordino, prestando attenzione ad esempio alla consistenza del/i fondo/i da processare, la descrizione e la conservazione della documentazione, oppure i costi legati alla migrazione di banche dati da un software ad un altro. Pertanto risulta necessario comprendere i limiti oggettivi del corrente *workflow* per poter poi apportare successivamente o in corso di sviluppo, in modo opportuno, le necessarie correzioni ed i necessari miglioramenti. Ponderati tutti i punti dell'analisi, che naturalmente variano a seconda dello specifico caso, si tenderebbe, al fine di evitare un precoce aborto, ad inquadrare se innanzitutto vi siano le condizioni di acquisto di un nuovo SDA, valutando oltremodo le disponibilità di risorse, umane ed economiche, da investire nello sviluppo del progetto di lavoro ed in ultimo comprendere la sostenibilità che tenga conto anche del fattore tempo.72 Procedendo in tale direzione, il team di lavoro dovrebbe

<sup>72</sup> In proposito, terrei molto in considerazione il pensiero espresso dalla dott.ssa Michela Sessa, all'interno di una iniziativa sui SDA dell'Anai Campania, su come:

quindi interrogarsi sulle seguenti questioni:

- 1. Sul modo in cui quali, da chi e quando le informazioni verrebbero assimilate all'interno dello specifico SDA e come esse verrebbero alla fine restituite;
- 2. Sulle debolezze che si delineano dopo una prima fase di approccio con il software;
- 3. Quali siano i campi che si intende o meno modificare/mantenere;
- 4. Quali siano i risultati che si vogliano raggiungere.

La stesura di un report finale, il cui contenuto riguarderebbe una lista di priorità da tener in considerazione nel corso del tempo del progetto (ad esempio i costi, l'affidabilità e la maturità del software, i requisiti tecnici, la qualità dell'assistenza, i giudizi degli utenti, ecc.), attesta la fase ultima del workflow. In ultima analisi, una volta fissati i termini, per poter ricevere un riscontro oggettivo con quel che si è prodotto, bisogna confrontarsi inevitabilmente, in maniera molto più approfondita, con il software selezionato, cercando di capire se esso si adatta o meno alle esigenze degli operatori e della documentazione archivistica. Generalmente questo procedimento avviene grazie all'ausilio di versioni demo o servizi di hosting, oppure tramite un consulto tecnico coi collaboratori della casa software. Nel caso in cui il software rispondesse positivamente a tutte le esigenze da parte degli operatori, si formulerebbe un piano di gestione che tenga conto dei regolari aggiornamenti, assistenza, formazione del personale e confronto con il manuale utente. Tutto ciò al fine di sfruttare tutte le potenzialità annesse che ne deriverebbero. 73

<sup>«</sup>riordinare un archivio non significa affrontare delle monadi e sviscerarli sul tavolo anatomico, dinanzi a tale attività tutti gli archivisti (pubblici e privati) devono affrontare il problema dei tempi e dei costi».

<sup>73</sup> Una posizione italiana su questo aspetto è riassunta da Stefano Vitali quando afferma come: «La scelta di un determinato software deve essere preceduta da una sufficiente analisi di base dei caratteri della realtà archivistica in cui si deve intervenire e dal modello descrittivo proposto dal programma adottato. Ciò implica che nell'adozione di un applicativo piuttosto che un altro, se le considerazioni sulle caratteristiche tecniche e sull'adeguatezza delle procedure di gestione di taluni

Ad oggi, quali sono le basi su cui poggia un SDA? Quali sono le caratteristiche specifiche che determinano la scelta finale, da parte degli operatori e dell'utenza, a favore di un software rispetto ad un altro? Prima di affrontare tali questioni, è bene mettersi d'accordo sulla natura di un SDA attraverso definizioni che ne sintetizzano le caratteristiche e le funzioni; una delle più autorevoli è stata proposta da Federico Valacchi quando ha indicato come

i software di descrizione archivistica. sono strumenti di lavoro concepiti innanzitutto per supportare l'intervento degli archivisti sul campo [...] essenzialmente orientati alla costruzione e alla gestione di contenuti, cioè alla individuazione, alla descrizione e al riordino di fondi archivistici secondo modalità molto vicine al tradizionale lavoro archivistico [...] Questi software rappresentano, insomma, soprattutto in prospettiva futura, il modulo di partenza di un articolato sistema archivistico, in grado di gestire tutte le fasi della descrizione, del riordino, della valorizzazione e della fruizione del materiale documentario.74

Tale argomentazione mette in rilievo il valore dello strumento ai fini del lavoro archivistico che giustamente si basa sulle attività di descrizione, riordino e produzione di strumenti di corredo. Ad oggi, però, tale affermazione potrebbe risultare limitativa data l'accresciuta complessità delle funzioni.

Ad ogni modo, a seconda di chi sia l'utilizzatore finale (operatore od utente semplice o avanzato), vi sono diverse richieste ed esigenze. Se rimane finora indubbio che i principali utilizzatori dei SDA risultano essere gli operatori, quest'ultimi hanno poi la necessità di confrontarsi con l'utenza, studiarne i comportamenti, al fine di soddisfarne le esigenze. In questo modo si va ad instaurare uno stretto rapporto

aspetti chiave nell'attività di inventariazione (es. i meccanismi di riordinamento delle serie) non possono on avere un peso notevole, molto maggiore dovrebbero averlo quelle propriamente archivistiche sulla rispondenza del tracciato e del modello descrittivo alla reali esigenze dello specifico progetto di inventariazione cui ci si appresta», in Vitali 2003, p. 10.

<sup>74</sup> Guercio - Pigliapoco - Valacchi 2010, p. 106.

fra coloro che mettono in rete risorse archivistiche (gli operatori) e coloro che ne usufruiscono (l'utenza) grazie all'accesso on line di banche dati, solitamente pubblicate su appositi sistemi informativi, che inevitabilmente si distinguono dagli storici predecessori, si veda i classici mezzi di corredo (elenchi, guide, inventari), in quanto la restituzione delle stesse banche dati o di singole partizioni rispettano nella struttura precise regole in rapporto all'estensione del file esportato.

Entriamo adesso nel merito delle esigenze di ogni singola componente.

Le necessità degli archivisti si focalizzano nella ricerca di funzioni fortemente orientate verso le seguenti modalità:

- Importazione dati da fonti esterne;
- Funzionalità di generazione di descrizioni efficaci supportate da adeguate funzionalità;
- Funzionalità di riordino, inclusa la possibilità di modifica della struttura;
- Stampa etichette;
- Gestione degli accessi e dei permessi;
- Back up dati;
- Funzionalità di *output*.

In Italia la poca attenzione fornita alle attività di *output*, ovvero alla restituzione di contenuti, ha contribuito a creare sistemi molto tecnici dove la reperibilità delle risorse diventava appannaggio di una cerchia di esperti. Negli ultimi anni, grazie alla diffusione capillare delle informazioni in rete, il trend ha iniziato a dare maggiore centralità al mondo dell'utenza sia a livello quantitativo che qualitativo delle informazioni. In sintesi, come viene ribadito da Pierluigi Feliciati, bisogna:

garantire l'effettivo raggiungimento degli obiettivi (ricerca di informazioni, di documenti, ricerca fruttuosa nelle basi di dati, etc.) con l'impiego di meno risorse possibili in termini di tempo, di impegno cognitivo per usare al meglio i comandi dell'ambiente, di gestire le dimensioni del flusso di dati e le tecnologie hardware e software necessarie.75

L'accresciuta sensibilità di una lettura d'insieme di fattori come interoperabilità ed integrazione di strumenti capaci di descrivere e gestire materiale proveniente da differenti patrimoni culturali (archivistico, bibliotecario, museale), è dimostrata proprio dall'offerta delle diverse soluzioni applicative che si candidano ad essere intermediari nella comunicazione di contenuti fra difficili linguaggi tecnici ed una utenza non specializzata. Pertanto riassumiamo le esigenze tipiche dell'utenza:

- Possibilità di esportazione dei dati;
- Ricerca full text;
- Accesso ai mezzi di corredo (elenchi, guide, inventari);
- Collegamenti con le risorse digitali;
- Multilinguismo dell'interfaccia grafica;
- Qualità interfacce;
- Qualità dei contenuti ai fini dell'utilizzo (completezza, granularità analitica, copertura, formato tecnico, chiarezza linguaggio, ecc.); $^{76}$
- Semplicità d'uso delle architetture informative;
- Efficienza delle funzionalità di ricerca;
- Descrizioni specifiche per tipologie documentarie particolari;
- Formattazione testuale.

In aggiunta di queste due categorie, si sommano infine le caratteristiche tecniche che ogni SDA presenta. Esse risultano fattori importanti sia nello sviluppo del progetto da parte degli operatori e sia nell'utilizzo finale da parte degli utenti. In particolare ci riferiamo ai seguenti elementi:

<sup>75</sup> *Ibidem*.

<sup>76</sup> La qualità dei contenuti non riguarda peraltro solo le loro caratteristiche costitutive, ma anche la qualità (nei termini sopra esposti) del loro apparato descrittivo, dei metadati, che in ambiente di rete costituiscono un supporto indispensabile per il loro reperimento, indicizzazione, associazione tra diversi contenuti nei giusti contesti, formato, diritti d'accesso, d'uso e riuso, etc.

- Licenza;
- Costi;
- Ultima versione/Aggiornamenti;
- Supporto ed Assistenza;
- Soluzioni Web based e/o Stand Alone;
- Requisiti delle componenti software.

#### 4. *Presentazione di un case study: Access to the Memory – AtoM*

Spesso fra i colleghi si suol ripetere quanto sia importante il passaggio dalla teoria alla prassi per lo svolgimento di un corretto lavoro archivistico. Nel nostro caso, si tratterebbe di definire come e quanto i software abbiano recepito e rappresentato sul piano pratico le ontologie, sviluppate su modelli teorici concettuali generali e delineate successivamente dagli standard internazionali. La scelta ricaduta su AtoM, seppur si evidenziano alcuni limiti legati alla mancanza di funzionalità di riordino dato che si tratta di un gestionale dedicato alla restituzione di descrizioni in rete, potrebbe tuttavia risultare un ottimo esempio didattico e propedeutico all'insegnamento degli standard applicati alla realtà archivistica internazionale. Proprio in virtù della sua storia, si potrebbe considerarlo come lo strumento più adatto nel raggiungere questo scopo.

AtoM è una piattaforma software open source, interamente *web based*, strutturata in base agli standard archivistici e dotata di un'interfaccia multilingue. Nasce nel 2006, da un progetto di sviluppo di nuovi strumenti di ricerca per conto dell'International Council on Archives poi esteso alla collaborazione degli sviluppatori di Artefactual Systems.77

<sup>77</sup> Per una storia dell'applicativo rimandiamo alle seguenti letture: Bushey 2012: <https://www.ica-atom.org/download/ICA-AtoM\_JBushey.pdf> e Van Garderen 2009:

<sup>&</sup>lt;https://www.ica-atom.org/download/VanGarderen\_TheICA-AtoMProjectAndTechnology\_AAB\_RioDeJaniero\_16-17March2009.pdf>.

Per maggiori informazioni su Artefactual Systems rimandiamo al sito web:

Il fine dichiarato dagli sviluppatori è stato quello di garantire "Accesso alla Memoria" (dall'inglese *Access to Memory* = AtoM) agli operatori archivistici. Si intendeva offrire l'utilizzo di un applicativo basato su «un software libero ed open-source che consentisse alle istituzioni di rendere il proprio patrimonio archivistico disponibile online, specialmente a quelle che altrimenti non potrebbero permettersi di farlo».78

Come viene definito nella Dichiarazione di Intenti, gli obiettivi del progetto vertevano sulla distribuzione di un applicativo open source che fosse in grado di:

- 1. Consentire agli istituti di descrivere online i propri archivi, specialmente per quelli che non avrebbero potuto permetterselo;
- 2. Gestire le descrizioni archivistiche in conformità con gli standard enunciati dall'ICA;
- 3. Provvedere una interfaccia multilingue ed una traduzione delle sezioni dei contenuti;
- 4. Fornire assistenza alle tipologie di più collezioni;
- 5. Orientarsi interamente come strumento *web-based*, *user-friendly*, seguendo *best practices* per l'accessibilità;
- 6. Essere personalizzabile e flessibile nelle funzionalità;
- 7. Essere utile alle esigenze sia delle piccole che delle grandi istituzioni;
- 8. Garantire le implementazioni di singoli o multi repository.

Mentre i valori del progetto AtoM venivano ricondotti alle caratteristiche che hanno caratterizzato lo spirito della collaborazione *open-source* e non a caso si enfatizzavano i seguenti punti:

- 1. Condivisione libera della competenza tecnica;
- 2. Promozione di professionali *best practices*;
- 3. Promuovere la formazione di un'attiva comunità di utenti e sviluppatori;
- 4. Incoraggiare l'esistenza di tecnologie open web per il rilascio di

<sup>&</sup>lt;https://www.artefactual.com/>.

<sup>78 &</sup>lt;http://ica-atom.org/about>.

software archivistici;

- 5. Fornire soluzioni alle organizzazioni che dispongono limitate capacità finanziarie e limitate risorse tecniche;
- 6. Coinvolgere attivamente quelle organizzazioni che hanno risorse tecniche e finanziarie;
- 7. Stabilire un terreno comune per la collaborazione con discipline affini attraverso le relative comunità;
- 8. Generare introiti al fine di supportare ICA-AtoM e le sue iniziative mediante un modello di business che possa beneficiare

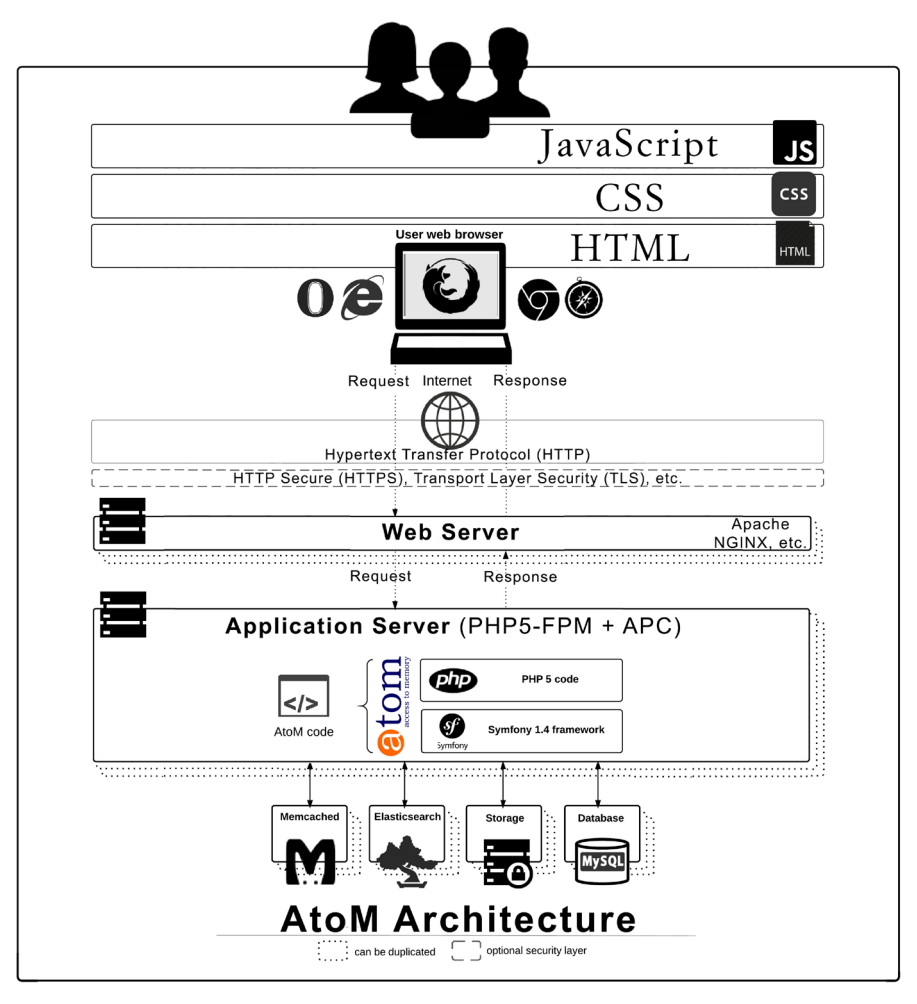

Fig. 1. Architettura AtoM software

della diffusa adozione di ICA-AtoM.79

L'architettura generale di AtoM poggia su Qubit, un applicativo open source e *web based* sviluppato da Artefactual Systems che permette sia di personalizzare il software secondo i propri interessi che di mappare gli elementi descrittivi.80 Le altre componenti software utilizzano Apache o NGINX per la gestione del web server, MySQL per la gestione delle banche dati, Oracle Java per la gestione di Elasticsearch, Memcached e Gearman job server per il miglioramento delle prestazioni rispettivamente delle pagine web ed multi *tasks* su più postazioni ed infine PHP come linguaggio di programmazione delle pagine web.

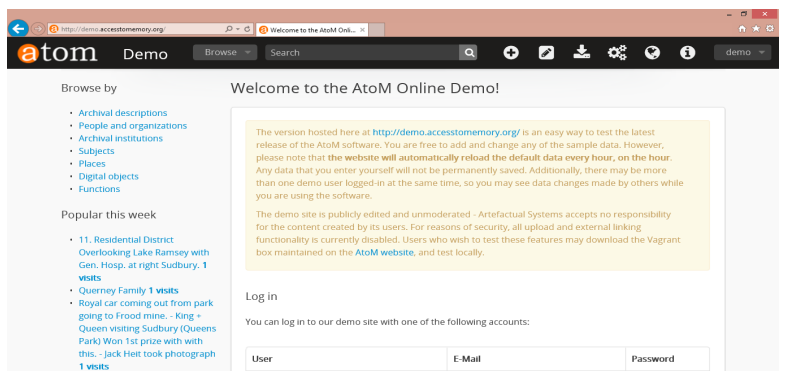

Fig. 2. Home di AtoM software

Il codice sorgente di AtoM è rilasciato con licenza A-GPL 3.0 che consente la libertà a chiunque di poterlo modificare, migliorare e distribuire sempre rimanendo nel contesto *open source.* 81 Dalla

<sup>79 &</sup>lt;https://www.ica-atom.org/about>.

<sup>80</sup> The software code: «Qubit was created by the ICA-AtoM development team to make it easy for other projects, institutions or communities to adopt and customize the software for their own use», <https://www.ica-atom.org/code.html>.

<sup>81</sup> Wiki AtoM: «The Access to Memory (AtoM) project welcomes community contributions to its documentation. All AtoM documents are publicly released under a Creative Commons Attribution-ShareAlike 4.0 licence», <https://wiki.accesstomemory.org/Resources/Documentation/About>.

versione di partenza 1.1, lanciata nel 2010, oggi AtoM è giunta alla versione 2.3. 82

La potenzialità di uno strumento *web based* permette, mediante una connessione Internet ed una singola installazione di tutte le componenti software sopra elencate, di accedere, dovunque si voglia, ad uno o più utenti, addentro il sistema AtoM. Quindi, una volta loggati all'interno di AtoM, mediante indirizzo email e password, si accede alla schermata di accesso della piattaforma che permette di visualizzare le principali funzioni di back-end e front-end e di personalizzarle.

### 3.1. *Elenco delle Funzionalità*

Le funzioni di *front-end* visualizza la navigazione contestuale, mediante apposito bottone e dal menù (in alto a sinistra) "*Browse by*", all'interno delle:

- *Archival description*, si tratta della ricerca all'interno delle descrizioni archivistiche dove mostra la restituzione di record in base alla lingua, all'istituzione archivistica, soggetto produttore, nome, luogo, soggetto, genere, livello di descrizione (fondo, subfondo, serie, item, ecc.), tipologia dell'oggetto digitale (immagine, testo, video, ecc.).

<sup>82</sup> Si precisa che dalla versione 2.0 di AtoM (da qui la denominazione viene abbreviata) è stata apportata la riscrittura di tutta la documentazione del progetto e la migrazione, da MediaWiki a una nuova piattaforma Sphinx Documentation Generator, per la manualistica per utenti ed amministratori. Per approfondimenti su Sphinx:

<sup>&</sup>lt;https://wiki.accesstomemory.org/Resources/Documentation/About>.

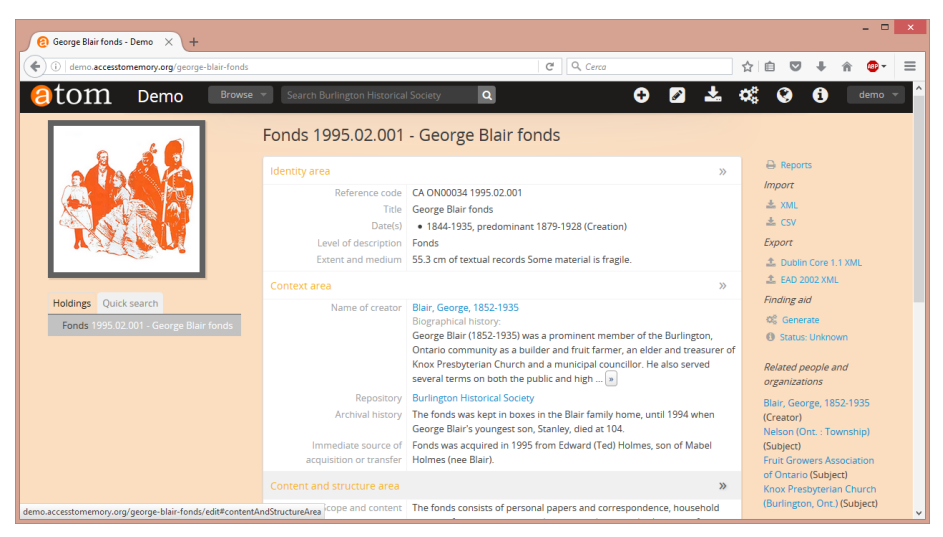

Fig. 3. AtoM, Tracciato descrittivo schede

Come si può notare dalla figura, i metadati descrittivi, fedeli al tracciato descrittivo di ISAD(G), vengono raccolti nelle sette aree: Identificazione, Informazioni sul contesto, Informazioni relative al contenuto ed alla struttura, Informazioni relative alle condizioni di accesso ed utilizzazione, Informazioni relative a documentazione collegata, Note e Controllo sulla descrizione. Inoltre per ogni scheda è possibile:

- ° La stampa dei report (i luoghi fisici del materiale conservato o le etichette);
- ° L'importazione nei formati xml e csv;
- ° L'esportazione in formato XML per Dublin Core ed EAD;
- ° La generazione di nuovi strumenti di ricerca (in formato pdf);
- ° Le visualizzazioni delle relazioni ipertestuali con le schede persone ed organizzazioni, luoghi, soggetti, oggetti digitali. Infine è possibile consultare la struttura gerarchica del fondo nell'apposita sezione Holding od utilizzare il campo ricerca rapida.
- *People and organizations*, la navigazione, all'interno dell'area degli *authority record*, si basa sulla ricerca contestuale della lingua di appartenenza e della tipologia del soggetto (ente, persona,

famiglia). Il tracciato descrittivo delle schede fanno riferimento ai campi ISAAR (CPF). Funzione collegata è l'export in formato EAC.

- *Archival institutions*, lo scorrimento all'interno dell'elenco delle istituzioni archivistiche, evidenziati con i loghi di appartenenza, si basa su:
	- la ricerca per lingua di appartenenza;
	- la tipologia d'archivio (università, comune, regione, ecc.);
	- regione o sub-regione geografica, località ed area tematica (arte, diritto, lavoro, ecc.).

I tracciati descrittivi delle schede rispettano lo schema dello standard ISDIAH. Altre extra informazioni permettono di geolocalizzare l'istituzione, eventualmente contattarlo (es. per mezzo email) e visualizzare i fondi collegati all'ente nell'apposita sezione *Holdings*.

- *Subjects*, la funzione mostra i risultati dei soggetti in uno schema tabellare dove vengono presentati: la denominazione del soggetto, le note e il numero dei risultati per soggetto. È possibile l'esportazione in formato SKOS (*Simple Knowledge Organization Systems*).
- *Places*, come per i *Subjects*, anche i luoghi hanno una navigazione all'interno dell'albero che permette di visualizzare tutti i luoghi contestuali. È possibile l'esportazione in formato SKOS.
- *Digital objects*, la ricerca degli oggetti digitali fornisce la possibilità di visualizzare tutti gli oggetti o soltanto le immagini, testi o video che sono stati implementati alle schede descrittive.
- *Functions*, questa funzione permette di visualizzare le differenti competenze ed autorizzazioni dei vari utenti autenticati all'interno del sistema. Il tracciato descrittivo delle schede segue lo standard ISDF.

Infine, ultima caratteristica del front-end consiste nel visualizzare tutte le risorse più ricercate della settimana, comprensive del numero di visite, nell'apposita sezione "*Popular this week*".

Le funzioni prettamente archivistiche che riguardano il *back-end*, vengono rappresentate in un'apposita bottoniera che illustra:

- L'aggiunta di nuove schede che riguardano:
	- ° L'*acquisizione del materiale archivistico* che viene determinato da:
		- *Informazioni base*, ovvero numero identificativo dell'accesso, data di acquisizione, motivo principale dell'acquisizione e le informazioni sul luogo di conservazione);
		- *Donatore*, permette l'aggiunta di un nuovo donatore collegato e le informazioni principali (contatti mail, telefono, fax, ecc), indirizzo ed altri dettagli;
		- *Area amministrativa*, determina i seguenti campi: la tipologia dell'acquisizione (deposito, donazione, acquisto, trasferimento), tipo di risorsa (trasferimento pubblico o privato), titolo, soggetti produttori, cronologia (comprensiva di tipologia, data di inizio e/o fine), storia archivistica del soggetto conservatore, scopo e contenuto, selezione/scarto/tabella di marcia, condizioni fisiche, consistenza, stato del processo, priorità del processo, note;
		- *Area della descrizione archivistica*, presenta un unico campo libero per la descrizione archivistica dell'acquisizione.
	- ° La *Descrizione Archivistica*, segue fedelmente il tracciato descrittivo delle 7 Aree ISAD(G) (con l'aggiunta di campi obbligati per l'Area Identificazione e nome del soggetto produttore nell'Area del Contesto) e l'aggiunta di altre due aree Controllo della descrizione e quella amministrativa.
	- ° L'*Istituzione archivistica*, segue esattamente il tracciato descrittivo delle ISDIAH, composto da:
		- *• Area identificazione*, comprensivi dell'elemento identificativo, forma autorizzata del nome, forma parallela del nome, altre forme, tipologia;
		- *• Area contatti*, permette di vedere le informazioni relative ai contatti principali e secondari;
- *• Area della descrizione*, definisce la storia, il contesto geografico e culturale, obblighi e motivi dell'authority, struttura amministrativa, record management e politiche di ordinamento, costruzioni, altri proprietari archivistici, strumenti di ricerca/guide e pubblicazioni;
- *• Area dell'accesso*, rientrano i campi degli orari di apertura, condizioni e richieste, accessibilità;
- *• Area dei servizi*, identifica i servizi di ricerca, la riproduzione dei servizi e le aree pubbliche;
- *• Area del controllo*, visiona la descrizione del codice identificativo, codice identificativo dell'istituzione, regole e convenzioni utilizzate, status, livello del dettaglio, date di creazione/modifica e scarto, lingua, testo, risorse consultate, note di conservazione;
- *• Punti di accesso*, possono essere l'area tematica e l'area geografica.
- ° Gli *Authority Record*, vengono identificati mediante le regole ISAAR (CPF):
	- *• Area di identificazione*, comprensivo dei campi: tipo di entità, forma autorizzata del nome, forma parallela, forma standardizzata del nome in accordo con altre regole, altre forme del nome, identificazione del soggetto;
	- *• Area di descrizione*, contiene i seguenti campi: date di esistenza, storia, luoghi, status legale, funzioni/occupazioni e attività, obblighi/motivi dell'authority, struttura interna/ genealogia, contesto generale);
	- *• Area delle relazioni*, riguarda appunto le relazioni con i soggetti (enti, famiglie, organizzazioni che vengono elencati secondo il nome, categoria, tipologia, date, descrizione) e le risorse collegate (elencate secondo nome, relazione e date);
	- *• Area di controllo*, tratta i campi del codice identificativo della descrizione, codice identificativo dell'istituzione, regole e/o convenzioni utilizzate, status, livello di

completezza, date di creazione/modifica o scarto, lingue, scritture, fonti, note di conservazione.

- ° I *Termini*, composti da due aree:
	- *• Area degli elementi*, presenta i campi tassonomia, nome, utilizzo, codice, note di scopo, note di risorsa, note display;
	- *• Area delle relazioni*, menziona i campi che riguardano il termine ampio, termini relazionati, termine opposto (con spunta automaticamente reciproca), inserisci un nuovo termine ristretto.
- ° Le *Funzioni*, vengono stabilite secondo il tracciato descrittivo delle ISDF nelle relative aree:
	- *Area identificazione*, si prevede l'inserimento dei dati nei campi tipologia (funzione, sottofunzione, attività, ecc.), forma autorizzata del nome, forma parallela del nome, altre forme del nome, classificazione;
	- *Area delle informazioni sul contesto*, descrivono i campi date, descrizione, storia, legislazione;
	- *Area delle relazioni*, stabilisce le relazioni delle funzioni (mediante nome, categoria, descrizione e date), degli authority record (mediante nome identificativo, natura della relazione, date) e delle risorse (mediante titolo identificativo, natura della relazione e date);
	- *Area di controllo*, contiene i campi legati al codice identificativo della descrizione e dell'istituzione, le regole e le convenzioni utilizzate, lo status, il livello di completezza, date di creazione/modifica o scarto, lingue, scritture, fonti, note sulla compilazione del record.
- *Le operazioni gestionali*, presenti nel secondo bottone a forma di matita, permettono di amministrare:
	- ° *Gli accessi*, definiti in base ad una lista dove si identifica il numero dell'accesso, titolo, data di acquisizione ed aggiornamento. Inoltre, dai due campi iniziali, è possibile visualizzare la scheda completa dei record di accesso che forniscono informazioni sul donatore o il conservatore e

sull'area amministrativa;

- ° *I donatori*, una lista dove si elencano i nomi dei donatori (con accesso alla scheda donatore) ed i relativi aggiornamenti;
- ° *Gli spazi fisici di conservazione*, elencati in base al nome (con accesso alla scheda completa che permette di visualizzare anche tutte le risorse collegate), locale e tipologia;
- ° *I Diritti del possessore*, mostra l'elenco dal nome ed aggiornamento;
- ° *Le Tassonomie*, la lista delle tassonomie è composta da un elenco formato da due campi: nome (dove è possibile accedere alla funzione di navigazione del tipo di relazione, definita in base al soggetto, la terminologia e il fine) ed il campo note;
- ° *I Lavori archivistici*, prodotti in base a tutti i lavori o quelli semplicemente in corso, una volta effettuata la scelta, si accede ad un elenco costituito dai seguenti campi: data d'inizio, data di fine, nome del lavoro, status del lavoro, info e nome utente.
- *L'import* di nuovi file può essere effettuato in formato XML e CSV.
- Le *impostazioni generali dell'amministratore*, permettono di stabilire le seguenti funzioni:
	- ° *Utenti*, la sezione amministrativa dedicata agli utenti (abilitati e disabilitati) permette di attribuire le relative autorizzazioni o permessi ad effettuare modifiche ed anche consentire le eventuali traduzioni, funzioni che vengono abilitate dell'amministratore;
	- ° *Gruppi*, le liste di gruppi di utenti vengono classificate in base a determinate categorie come: amministratore, utenti anonimi, utenti autenticati, collaboratori, editori, traduttori, oppure crearne una nuova. All'interno dei vari gruppi è possibile intravedere tutti gli utenti di cui ne fanno parte ed i dettagli del gruppo con le relative autorizzazioni;
	- ° *Pagine statiche*, circoscrivono la creazione delle pagine grafiche che rimangono immutate, es. la pagina di benvenuto,

l'help, ecc.; 83

- ° *Menu*, funzione di personalizzazione di tutti i menù del software;
- ° *Plugins*, rappresenta tutta la lista di *plugin* che vengono rilasciati da AtoM;
- ° *Temi*, anche questa funzione permette di personalizzare l'interfaccia grafica;
- ° *Configurazioni*, la seguente funzione è ulteriormente strutturata nelle seguenti sezioni:
	- *Configurazione globale*, sono presenti la versione dell'applicazione, controllo degli aggiornamenti, ampiezza massima delle immagini (in pixel), risultati per pagina, maschera di accesso, contatore accessi, codice separatore di riferimento, codice di riferimento ereditato (informazione sull'oggetto), ordinamento della visualizzazione dell'albero (manuale, titolo, codice identificativo del titolo), ordinamento browser (per gli utenti in base ad un ordinamento alfabetico, ultimo aggiornamento e codice identificativo), ordinamento browser (in versione anonima), *multi-repository*, limite in default dell'upload dell'istituzione archivistica (in gb), visualizzazione *tooltips*, status delle pubblicazioni di default, SWORD *deposit directory*;
	- *Informazione del sito*, presenti il nome, la descrizione e l'URL (utilizzato in versione MODS e EAD per l'esportazione) del sito;
	- *Pagina di default degli elementi*, permette la spunta su gli elementi: logo, titolo e descrizione;
	- *Default Template*, individua l'utilizzo delle descrizioni archivistiche (ISAD(g), Dublin Core, RAD, MODS, DACS), degli *authority record* (ISAAR) e delle istituzioni

<sup>83</sup> Unica pecca di questa funzione è la mancanza di funzioni di importazione di immagini o video.

archivistiche (ISDIAH);

- *Interfaccia grafica delle etichette*, gestisce la correttezza dei campi finora citati;
- *Lingue*, un alto numero di lingue è possibile aggiungere dal menu a tendina (ovviamente andrebbe definito il grado di affidabilità);
- *Strumenti di ricerca*, la configurazione è impostata sul formato di restituzione (PDF o RTF), il modello (inventario sommario o con tutti i dettagli), generazione degli strumenti di ricerca come *public user*;
- *Sicurezza*, viene identificato il numero limite delle funzionalità come amministratori a determinati indirizzi IP, la richiesta SLL per tutte le funzionalità di amministratore e la richiesta di password sicure;
- *Permessi*, l'amministrazione degli accessi permette di gestire in forma concessa, condizionata o negata delle formule di: cancellazione, ricerca, visualizzazione, disseminazione, migrazione, modifica e duplicazione.
- ° *Aggiornamenti descrittivi*, mostra da un lato la navigazione fra le nuove acquisizioni (elencate rispettivamente in base ai campi titolo, luogo di conservazione e data di creazione del record) ed un filtro opzioni che determina la tipologia (descrizione archivistica, authority record, istituzione archivistica, termine e funzione) la data di creazione/ modifica/ o entrambi e lo status di aggiornamento della descrizione archivistica (pubblicata, bozza o entrambe);
- ° *Elementi visibili*, personalizza gli elementi che costituiscono  $le$ :
	- ISAD template area soggetti produttori;
	- ISAD template elementi;
	- RAD template area soggetti produttori;
	- RAD template elementi;
	- Area dei metadati degli oggetti digitali;
	- Luogo fisico di conservazione.
- *La lingua di sistema*, attualmente disponibile in diverse lingue: inglese, francese, spagnolo, olandese, portoghese, italiano, ecc.
- *I collegamenti rapidi*, l'assistenza prestata all'utente consente di accedere velocemente alla home page, alle informazioni riguardo a ed infine alla guida in linea.

#### 3.2. *Elementi di personalizzazione della multipiattaforma*

Ad un primo impatto con l'applicativo, si ha l'impressione di essere di fronte ad uno strumento fortemente rigido dove, un corretto utilizzo richiederebbe agli operatori una adeguata conoscenza dei tracciati descrittivi degli standard archivistici di riferimento. Essendo un software multi-archivio, quindi funzionale per una rete di archivi che condividono lo stesso progetto e/o accumunati da un vincolo, AtoM permette comunque di personalizzare i temi delle interfacce grafiche, di definire gli elementi di default che possono essere visualizzati nelle pagine, di modificare le etichette, di descrivere le unità archivistiche a seconda dello standard di riferimento (ovviamente limitati agli standard presenti e sopra descritti) ed infine stabilire quali elementi degli standard devono essere rappresentati nelle schede. Tutti queste funzionalità permettono di definire soluzioni personalizzate in base alle esigenze dei singoli operatori o degli istituti archivistici.

#### 3.3. *Il ruolo della User Community*

La comunità utenti costituisce uno delle parti più importanti del progetto AtoM. La filosofia del pensiero "open source" tende ad incentivare la creazione di comunità utenti attive ed in grado di migliorarne determinati aspetti. Del resto, la forza della comunità AtoM sta proprio nell'essere "proprietaria" dell'applicativo e qualora uno dei suoi utenti decidesse di investire nello sviluppo di una determinata componente, allora ne beneficerebbe tutta la comunità.<sup>84</sup>

Altre caratteristiche fondamentali della comunità utenti si evidenziano nelle funzioni di *help*, traduzione, consiglio, segnalazione bug, annunci, discussione temi, ecc, in apposite *query* pubblicate dagli utenti sul forum di discussione.85 I vantaggi ottenuti da una query di un singolo utente possono a loro volta valere per tutti gli utenti che costituiscono e partecipano alla vita della comunità.

La forte autorevolezza archivistica e la riconoscibilità internazionale, grazie al supporto dell'ICA, ha fatto di AtoM uno dei SDA più diffusi nel mondo (con una forte concentrazione in Canada dove opera Artefactual Systems),<sup>86</sup> sebbene in Italia si attestino ancora pochi, ma in crescita, progetti<sup>87</sup> ed utenti AtoM, istituzioni come il Centro Internazionale di Studi per la Conservazione ed il Restauro di Beni Culturali - ICCROM, 88 l'Archivio Vannucci, 89 l'Università degli Studi di Torino,<sup>90</sup> Archivio Storico di Viscosa - Centro documentazione territoriale Maria Baccante91 che lo hanno utilizzato.

Alcune osservazioni attestano come il software si sia adattato alle necessità gestionali descrittive degli operatori, infatti come

<sup>84</sup> *AtoM introductory webinar*: «When one institution sponsors a feature, the entire community benefits! [...] Because the code is open to impaction, any member of the community can fix problems, or develop new features and contribute code back. For any given problem, the community can troubleshoot it together»: <https://www.youtube.com/watch?v=kkPYSuSK77k>.

<sup>85</sup> Forum AtoM, <https://groups.google.com/forum/#!forum/ica-atom-users>.

<sup>86</sup> Lista degli istituti archivistici che utilizzano AtoM:

 <sup>&</sup>lt;https://wiki.accesstomemory.org/Community/Users>.

<sup>87</sup> In particolare si segnala il progetto "Memorie di Marca", <http://memoriedimarca.it/>.

Bisogna segnalare, a detta della dott.ssa Maria Mata Caravaca che mi ha concesso un'intervista sulle funzionalità di AtoM, che attualmente il software è in fase di dismissione presso l'ICCROM dovuta a ragioni principalmente organizzative, <http://www.iccrom.org/it/>.

<sup>89 &</sup>lt;http://www.associazionemassimovannucci.it/larchivio-vannucci/>.

<sup>90 &</sup>lt;http://atom.unito.it/>.

<sup>91 &</sup>lt;http://www.archivioviscosa.org/>.

testimonianze appurano come «ICA-ATOM è parso lo strumento migliore per produrre un inventario fruibile su internet, che permetta all'utenza di accedere, anche tramite criteri di ricerca diversi, non soltanto alla descrizione dell'archivio, ma ache alla documentazione digitale in esso conservata, nel rispetto della normativa in tema di accesso e privacy. Infine, una volta terminata la fase di descrizione archivistica, l'inventario è già immediatamente disponibile online senza bisogno di ulteriori operazioni, e questa è certamente una caratteristica importante di ICA-ATO-M che è stata tenuta in debita considerazione»92.

#### 3.4. *La voce dei costi*

Come altri SDA *open source*, AtoM si può facilmente scaricare gratuitamente, insieme alla guida, dalla sezione Download del sito web accesstomemory.it ed installarlo successivamente sul proprio web server. I costi relativi alle attività di assistenza, consulenza e formazione di AtoM, vengono curate dalla ditta Artefactual Systems. All'interno del listino prezzi,<sup>93</sup> si elencano le seguenti opzioni di scelta:

- *Sviluppo software*, consiste nell'analisi dei requisiti di sistema, analisi dell'architettura del sistema grafico, nella codificazione, nello sviluppo di temi personalizzati, documentazione tecnica, ecc. La tariffa varia da 130/150 dollari ad ora;
- *Migrazione dati (AtoM)*, consente di importare banche dati, mappature, analisi di dati, ecc. in AtoM. La tariffa varia da 130/150 dollari ad ora;
- *Consulenza*, strettamente legata alla pianificazione del *repository*, conservazione digitale, operazioni di accesso al programmazione del *workflow*, strategia dei documenti, ecc. La tariffa varia da

<sup>92</sup> Allegrezza 2016, p. 65

<sup>93</sup> Consultabile anche nella formula completa al seguente indirizzo: <https:// www.artefactual.com/services/>.

130/150 dollari ad ora;

- *Servizio di Hosting*, permette di usufruire di un pacchetto completo che include un *hosting* da remoto, il backup dei dati, supporto tecnico, aggiornamenti software e disposizione delle patch. Il costo varia in base alle esigenze di spazio, tempo ed unità, infatti si va da:
	- ° *Standard single repository* al prezzo di 1.699 dollari all'anno che mette a disposizione ai piccoli e medi *repository* di una singola istituzione decine di migliaia di record + 20.000 oggetti digitali ed uno spazio di conservazione degli oggetti digitali di 10 GB;
	- ° *Standard multi repository* al prezzo di 2.299 dollari all'anno con accessi multipli e il resto alle stesse condizioni del single *repository*;
	- ° *Premium*, al prezzo di 3.499 dollari all'anno, valevole sia per singoli che *multi repository* di piccole e medie dimensioni, l'utilizzo di decine di migliaia di record + 40.000 oggetti digitali ed uno spazio di conservazione degli oggetti digitali di 20 GB;
	- ° *Premium+*, al prezzo di 7.499 dollari all'anno + 1.000 per i costi di installazione, viene consigliato per *repository* di grandi dimensioni, 50.000 record e 40.000 oggetti digitali, include 250 GB di spazio di archiviazione. L'installazione avviene su una o più macchine ed il *client* è fornito dei comandi linea di accesso della macchina ed ai comandi di importazione dati, aggiornamenti degli oggetti digitali ed altro. Infine il livello del servizio include anche servizi addizionali.94
- Installazione e supporto tecnico, prevede un costo annuale di 12.999 dollari ed offre:
	- ° Assistenza dell'installazione *web server;*
	- ° Assistenza telefonica, email o diretta;

<sup>94 &</sup>lt;https://www.artefactual.com/services/site-hosting/scaling-up-with-premiumhosting/>.

- ° Garanzia di un giorno lavorativo per la risposta di eventuali domande;
- ° Soluzione a tutti i problemi di natura tecnica;
- Login da remoto dei tecnici per l'iniziale installazione, aggiornamento, risoluzione problemi ed assistenza;
- ° Dodici ticket da usufruire per questioni non di natura tecnica.
- *Formazione*, qui l'offerta è di ½ ora di sessione online al prezzo di 299 dollari su temi concordati da ambo le parti.

### 4. *Bilanci e prospettive*

Si spera che questo breve studio possa aver restituito una interessante realtà, fortemente dinamica, eterogenea e ben integrata all'interno del contesto dei beni culturali su scala nazionale ed internazionale. Dal numero di enti che utilizzano i SDA, è ormai assodato come le istituzioni culturali (archivistiche, bibliotecarie e museali) ed enti privati (gruppi bancari, assicurazioni, imprese ecc.) si stiano affidando a professionisti del settore digitale per una corretta gestione, descrizione e conservazione del proprio patrimonio documentario. Del resto, la diffusione capillare di nuovi ed evoluti SDA risponde proprio a questa sentita necessità di voler soddisfare a 360 gradi quelle che sono le specifiche e particolari esigenze degli utenti, ponendo poi agli stessi la non semplice scelta di dover selezionare il giusto applicativo fra i tanti messi a disposizione.<sup>95</sup>

Come base di partenza, confermata dagli stessi utenti che ho avuto modo di intervistare, si può attestare che in linea generale tutti i software

<sup>95</sup> Oltremodo va ricercata anche una richiesta di determinati enti per la gestione documentali di diverse fasi d'archivio (es. quelle che riguardano le fasi correnti, di deposito), su questo aspetto segnaliamo la presenza in Italia di docLife, software sviluppato da Hyperborea, che sulla base di altri *archival management systems* e *workflow management* considera il ciclo di vita della fase documentale dalla nascita alla sua conservazione permanente. Per approfondimenti <http://www.doclifenetwork.com/>.

soddisfino i requisiti minimi descrittivi, considerando quelle che sono le diverse tipologie di archivio, fasi d'archivio e documentazione da trattare. Gli elementi, invece, su cui si gioca la vera partita, riguardano sia le funzionalità avanzate, dove in fase di esportazione di architetture dati standard interoperabili in altri sistemi mettono in seria discussione ad esempio la valenza di storici mezzi di corredo come gli inventari archivistici, e sia l'attenta considerazione dei costi di sostenibilità.

Da numerose interviste avute con utenti e programmatori, ho riscontrato come ogni operatore abbia stabilito il suo personale rapporto con il/i software che ha avuto modo di utilizzare : spesso e volentieri si riscontrava come il progetto ben si adattasse alle esigenze descrittive, oppure, in molti altri casi si presentavano casi di dismissioni dove il consecutivo proseguimento veniva affidato prevalentemente ad operatori esperti, nella maggioranza dei casi informatici, in grado pianificare degli interventi *ad hoc* per una migrazione verso altri applicativi. Su questo aspetto, soprattutto nel contesto italiano dove si sconta una deficitaria formazione nell'ambito delle *digital humanities*, si fa affidamento molto alle attività di *outsourcing* piuttosto che alla formazione del personale interno. In tal modo, non solo si viene a creare una forte dipendenza fra l'istituto archivistico e l'azienda che gestisce lo specifico SDA (discorso seppur "legittimo" nelle logiche di mercato che regolano il campo dei *corporate software*) ma con tutta una serie di responsabilità che inevitabilmente ricadono sulle spalle dei responsabili allo sviluppo che a loro volta dipendono da numerose variabili di natura politica ed economica.

In questa ottica, anche il settore *open source*, dove in teoria si cercherebbe di smarcarsi da questa logica, sia per quanto riguarda le attività di *back-end* e *front-end*, in definitiva, mette l'operatore medio, il quale tendenzialmente non ha familiarità con gli standard metadata, linguaggi di marcatura e di programmazione, es. Java, software di gestione di *web server*, Apache o gestione di sistemi per banche dati, MySQL, ecc., in una situazione difficile quando si tratta di dover gestire in maniera indipendente il proprio SDA,<sup>96</sup> affidandosi inevitabilmente ai servizi di consulenza a pagamento delle varie aziende. Pertanto i principi che sono stati considerati imprescindibili dagli intervistati, sono stati quelli maggiormente centrati sull'*usabilità*, in merito alla capacità del software di rendere efficaci le descrizioni; sull'*interoperabilità*, ovvero la compatibilità coi Sistemi Informativi, la possibilità di smarcarsi dai formati dati proprietari e la capacità di gestire e descrivere materiali provenienti da diversi contesti culturali; sul *rispetto degli standard archivistici*; sulla *conservazione*, garantita dai servizi di *hosting* e *cloud*97 ed infine sulla *sostenibilità*, ossia valutando il giusto rapporto che intercorre fra le risorse a disposizione ed i costi che ne conseguono.

Altro elemento determinante, assai diffuso nelle ultime *release* di nuovi SDA, nazionali ed internazionali, è il passaggio verso una nuova generazione di software tesi a garantire oltre alle classiche esigenze descrittive anche altre tipologie di richieste prettamente gestionali. A titolo esemplificativo si possono annoverare:

- le funzionalità che riguardano la codificazione dei metadati che determinano la buona composizione di una rappresentazione della struttura dati;
- la gestione degli oggetti digitali e lo sviluppo della pratica archivistica specialmente per supporti nati su supporti digitali;
- la manutenzione della piattaforma (specialmente se è interamente *web based*) mediante continui aggiornamenti;
- la fondamentale importanza della costruzione e della gestione di una comunità utenti, rappresentata da appositi forum, che

<sup>96</sup> Ad esempio, software come Archimista ed Arianna si sono dotati di una versione stand alone proprio per venire incontro ad alcune di queste esigenze legate all'utente medio.

<sup>97</sup> Diversi software mettono a disposizione tale servizio, ad esempio un progetto di salvaguardia e valorizzazione, a cura di xDams, di un archivio fotografico grazie al cloud:

<sup>&</sup>lt;http://www.xdams.org/2016/03/25/larchivio-fotografico-dellatm-in-digitale-suxdams-partito-il-progetto-di-valorizzazione/>.

garantisca lo sviluppo e la sostenibilità di un progetto che è finalizzata sulla *governance* di una struttura basata sul contributo continuo di utenti, programmatori e servizi di consulenza/case software.<sup>98</sup>

La strada qui tracciata dai software, nel bene e nel male, ha giovato a molti istituti archivistici sia in termini di tempi, ad esempio mediante notevoli agevolazioni come l'inserimento dati, la ricerca integrata, il riordino, ecc., che di promozione e valorizzazione del proprio patrimonio pubblicato in rete grazie ad un accesso aperto permettendo la consultabilità ad una platea potenzialmente sconfinata. In conclusione, ciò che ci preme sottolineare è come tale sfida, che riguarda tutti i professionisti che gravitano intorno alle scienze umanistiche, sta proprio nel governare e comprendere attentamente tali fenomeni dimostrando da un lato come sia sbagliato abbandonarsi alle sirene del web totalizzante e dall'altro quanto sia necessario dotarsi delle adeguate conoscenze e competenze per poter padroneggiare il lavoro descrittivo archivistico sui supporti digitali-; credo che questo ragionamento può essere riassunto perfettamente dalle parole di Stefano Vitali quando afferma:

Produrre descrizioni archivistiche, utilizzando software archivistici e standard descrittivi, è un'operazione che non deve esaurirsi nel meccanico adempimento di talune prescrizioni, ma deve comportare un'accurata valutazione delle possibili scelte, da attuare a seconda dei caratteri dello strumento e del sistema descrittivo che si vuol produrre e delle sue finalità.99

<sup>«</sup>A best of breed, open source archives management system, supporting core archival functions and standards that can both scale up and scale down; that is flexible, efficient, and easy to use, maintain, and administer; that is extensible and can interoperate easily with other applications and systems; with a healthy ecosystem of users, developers, and partners dedicated to sustaining the product in the open source environment», in Matienzo - Kott 2013:

<sup>&</sup>lt;http://mw2013.museumsandtheweb.com/paper/archivesspace-a-next-generation-archives-management-system/>.

<sup>99</sup> Vitali 2015, p. 210.

Bibliothecae.it 7 (2018), 1, 316-319

## **Bibliografia**

- Allegrezza 2016 = Stefano Allegrezza, *Le criticità nella conservazione degli archivi di persona tra passato, presente e futuro*, in *Gli archivi di persona nell'era digitale: il caso dell'archivio di Massimo Vannucci*, a cura di Stefano Allegrezza, Luca Gorgolini, Bologna, Il Mulino, 2016.
- Applegate 2016 = Kelly J. Applegate, *An Essential Tool for Community Archives*, «LIS», 590 (2016).
- Archimista 2012 *= Archimista. Applicativo open-source per la descrizione di archivi storici*, «Archivi&Computer», XXII/1 (2012).
- Barbanti 2005 = Ilaria Barbanti*, La codificazione informatica dei dati d'archivio: EAD ed EAC*, <http://www.regesta.com/wp-content/ uploads/documentazione/Barbanti-EADEAC2005.pdf>.
- Barbanti 2010 = Ilaria Barbanti, *Lo standard XML per la codifica dei dati d'archivio, cosa è, come leggerlo, come e perché utilizzarlo,* Corso IBCxDams, 2010.
- Barbanti Bruno 2003 = Ilaria Barbanti Giovanni Bruno, *Dam.Solution*, «Archivi&Computer», XIII/3 (2003).
- Bushey 2012 = Jessica Bushey, *International Council on Archives (ICA) "Access to Memory" (AtoM): Open-source software for archival description,*  <https://www.ica-atom.org/download/ICA-AtoM\_JBushey.pdf>.
- Caravaca Viola 2012 = Maria Mata Caravaca Viola Annie-Marie, *La creazione di un inventario archivistico online usando ICA-AtoM: i costi di implementazione di un software libero e open-source,* «Archivi&Computer», XXII/1 (2012).
- Ceresa *et al.* 2002 = Carlo Ceresa Valerio Mosca Gabriella Serratrice - Daniela Siccardi, *Guarini Archivi, un software per l'ordinamento e la valorizzazione degli archivi piemontesi*, «Archivi&Computer», XII/2  $(2002)$ .
- Cerri 1992 = Roberto Cerri, *Automazione delle descrizioni archivistiche, banche dati e ricerca*, «Archivi&Computer», II/1 (1992).
- Chandler Landis Westbrook 2001 = Robin Chandler Bill Landis - Bradley Westbrook, *Archivists Workbench: White Paper*, <http:// archiviststoolkit.org/sites/default/files/Archivists%20Workbench%20 Whitepaper.pdf>.
- Ciarravano 1991 = Enzo Ciarravano, *CDS/ISIS per gli archivi audiovisivi*,

«Archivi&Computer», I/2 (1991).

- Del Vivo 1991 = Caterina Del Vivo, *L'esperienza dell'Archivio Contemporaneo del Gabinetto Vieusseux*, «Archivi&Computer», I/2 (1991).
- Duranti Franks 2015 = Luciana Duranti Patricia C. Franks, *Encyclopedia of Archival Science*, London-Boulder-NewYork, Rowman&Littlefield, 2015.
- Germani 1999 = Ingrid Germani, *Arianna e le regole ISAD,* «Bollettino d'informazioni Centro di Ricerche Informatiche per i Beni Culturali», IX/2 (1999).
- Giacomini 2013 = Nadia Giacomini, *Gli archivi parrocchiali fra storia e nuove tecnologie, Il progetto di riordino degli archivi parrocchiali in diocesi di Vittorio Veneto: il caso dell'archivio si san Tommaso apostolo di Caneva descritto con CEIAR*, Bergamo, Seminario vescovile, 22 Giugno 2013.
- Grassi 2003 = Roberto Grassi, *Sesamo 4,* «Archivi&Computer», XIII/3 (2003).
- Grassi Vassallo 2012 = Roberto Grassi Salvatore Vassallo, *Archimista: indicazioni per l'utilizzo, Breve descrizione delle principali funzioni di Archimista, indicazioni pratiche per la schedatura e suggerimento d'uso.*
- Guercio Pigliapoco Valacchi 2010 = Maria Guercio Stefano Pigliapoco - Federico Valacchi, *Archivi e Informatica,* Lucca, Civita Editoriale, 2010.
- *International Standard for Describing Institutions with Archival Holdings* (First edition), London, United Kingdom, 10-11 March 2008.
- Lazzari 1982 = Tommaso M. Lazzari., *Telematica e basi di dati nei servizi bibliotecari*, Roma, La Nuova Italia Scientifica, 1982.
- Lo Sardo 1986 = Eugenio Lo Sardo, *Banche dati e ricerca storica negli Stati Uniti e in Europa*, in *Gli archivi per la storia contemporanea, Organizzazione e fruizione. Atti del Seminario di studi di Mondovi 23-25 febbraio 1984*, Roma, Ministero dei Beni Culturali, 1986.
- Manovich 2013 = Lev Manovich, *Software Takes Command*, New York-London, Bloomsbury Academic, 2013.
- Matienzo Kott 2013 = Kott Mark A. Matienzo Katherine Kott*, ArchivesSpace: A Next-Generation Archives Management System*, <http://mw2013.museumsandtheweb.com/paper/archivesspace-a-nextgeneration-archives-management-system/>.
- Michetti 2009 = Giovanni Michetti, *Ma è poi tanto pacifico che l'albero rispecchi l'archivio?*, «Archivi&Computer», XIX/1 (2009).
- Musci 2003 = Leonardo Musci, *Gea3*, «Archivi&Computer», XIII/3 (2003).
- Nieuwenhuysen 1995 = Paul Nieuwenhuysen, *Breve resoconto del I Congresso Internazionale su CDS/ISIS*, «Archivi&Computer». V/3 (1995).
- Pieraccini Poggetti 2000 = Luca Pieraccini Cecilia Poggetti, *Arianna 2.0. Programma per la descrizione di archivi storici. Manuale utente, progetto e realizzazione,* Pisa, Scuola Normale Superiore, Hyperborea s.r.l., 2000, p. XIII.
- Peraccini Poggetti 2003 = Luca Pieraccini Cecilia Poggetti, *Arianna*, «Archivi&Computer», XIII/3 (2003).
- Ricci 2003 = Francesca Ricci, *Gli standard internazionali di descrizione archivistica: dalle origini alla seconda versione di ISAD (G),* «Rassegna degli Archivi di Stato», LXIII/1 (2003).
- Smith 2015 = Nathanial Smith, *CollectiveAccess*, <http://dlib.ischool. drexel.edu/greenstone/collect/smith/index/assoc/HASH8055.dir/doc. pdf>.
- Spiro 2009 = Lisa Spiro, *Archival Management Software, A Report for the Council on Library and Information Resources,* https://www.clir.org/ pubs/reports/spiro>.
- Stallman 2002 = Richard M. Stallman, *Free Software, Free Society, <https:// www.gnu.org/philosophy/fsfs/rms-essays.pdf>.*
- Van Garderen 2009 = Peter Van Garderen, *The ICA-AtoM Project and Technology,* Rio de Janeiro, Association of Brazilian Archivists, Third Meeting on Archival Information Databases, 16/17 Marzo 2009.
- Vitali 2003 = Stefano Vitali, *Un ciclo che si chiude: la seconda edizione di ISAAR (CPF),* «Rassegna degli Archivi di Stato», LXIII/1 (2003).
- Vitali 2003 = Stefano Vitali, *Un'immagine sui programmi di inventariazione archivistica*, «Archivi&Computer». XIII/3 (2003).
- Vitali 2015 = Stefano Vitali, *La descrizione degli archivi nell'epoca degli standard e dei sistemi informatici*, in *Archivistica*, *Teorie, metodi, pratiche*, a cura di Linda Giuva, Maria Guercio, Roma, Carocci editore, 2015.

Bibliothecae.it 7 (2018), 1, 319-319

#### **Abstract**

Il seguente articolo prende in considerazione il percorso storico che in questi decenni ha interessato lo sviluppo e la diffusione nel mondo degli archivi dei Software di Descrizione Archivistica, sia a livello nazionale che internazionale. Altre considerazioni esamino i criteri di selezione che portano da parte di un soggetto pubblico o privato alla scelta finale di un software archivistico. In conclusione, viene presentato, analiticamente per la prima volta in Italia, il software AtoM – Access to Memory ed illustrato in tutte le sue principali funzionalità insieme al portato della struttura dati.

Archivistica, AtoM, open source, corporate software

*An overview on digital tools in archival contexts: Archival Management Systems*

*This paper considers the historical widespread availability of archival management systems into archival contexts in Italy and in the world. Other considerations analyse selection criteria for choosing an archival software by public or private organizations or personal bodies. In conclusion, it is the first time in Italy we have presented the case study of AtoM - Access to Memory in all its aspects and features*.

*Archival*, *AtoM*, *open source*, *corporate software*